Министерство образования и науки Российской Федерации Ярославский государственный университет им. П. Г. Демидова Кафедра радиотехнических систем

# **Методика расчета высокочастотных трактов приемо-передающих устройств на основе специализированной программы ADIsimRF**

Ярославль ЯрГУ 2016

*Рекомендовано*

*Редакционно-издательским советом университета в качестве учебного издания. План 2016 года*

Рецензент

кафедра радиотехнических систем ЯрГУ

М54 **Методика расчета высокочастотных трактов приемо-передающих устройств на основе специализированной программы ADIsimRF** : учебно-методическое пособие / В. А. Ботов, Д. Ю. Вишняков, Л. Н. Казаков, Е. А. Селянская ; Яросл. гос. ун-т им. П. Г. Демидова. — Ярославль : ЯрГУ, 2016. — 56 с.

Учебно-методическое пособие позволяет освоить методику расчета высокочастотных (ВЧ) трактов приемопередающих устройств с применением специализированной интерактивной программы ADIsimRF.

Предназначено для студентов, изучающих дисциплины «Радиопередающие устройства», «Радиоприемные устройства», «Радиоавтоматика», «Цифровые следящие системы», «Радиотехнические системы».

> УДК 621.37(072) ББК З84я73

> > © ЯрГУ, 2016

### **ВВЕДЕНИЕ**

Учебно-методическое пособие посвящено изучению методики расчета высокочастотных (ВЧ) трактов приемо-передающих устройств с применением специализированной интерактивной программы ADIsimRF, которая разработана специалистами фирмы Analog Devices и находится в открытом доступе. Пособие носит практическую направленность и рассчитано как на студентов и магистрантов, так и на разработчиков радиоаппаратуры. На рис. 1 приведена обобщенная схема системы радиосвязи, на которой показаны два базовых блока: передатчик и приемник, являющиеся предметом, на который направлено пособие.

Пособие состоит из пяти разделов. В первом обсуждаются обобщенные схемы радиопередающего и радиоприемного устройств, демонстрируется роль высокочастотных (ВЧ) трактов. Применительно к задаче расчета границами ВЧ-тракта радиопередающего устройства определены точка выхода ЦАП и точка антенного входа. В задачу расчета входит согласование выхода ЦАП с техническими требованиями к выходному сигналу. Границами ВЧ-тракта радиоприемного устройства определены точка выхода приемной антенны и точка входа АЦП. В задачу расчета входит согласование сигнала с выхода приемной антенны со входом АЦП.

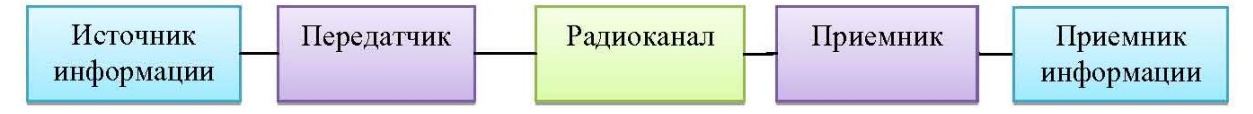

Рис. 1. Структура системы радиосвязи

Расчет ВЧ-трактов заключается в выборе и наполнении звеньев функционально необходимыми элементами из библиотеки программы, обеспечивающими сквозные характеристики тракта. К их числу относится, например, коэффициент усиления тракта по мощности, коэффициент усиления по напряжению, сквозные амплитудно-частотная и фазо-частотная характеристики, групповое время запаздывания. При выборе элементов ключевыми являются такие характеристики, как коэффициент усиления элемента (Power Gain), точки однодецибельной компрессии по входу элемента (IIP1) и выходу (OIP1), точки пересечения интермодуляционных искажений 3-го порядка по входу элемента (IIP3)

и выходу (OIP3), коэффициента шума (Noise Figure), напряжение питания (Voltage) и ток потребления (Current).

Последующие два раздела посвящены подготовке исходных данных, необходимых для запуска программы ADIsimRF: расчету входных параметров радиоприемного устройства и численным показателям нелинейных искажений ВЧ-трактов. В части входных параметров рассматриваются методика расчета мощности сигнала на выходе приемной антенны на основе уравнения энергетики и методика расчета мощности собственного шума приемника в шумовой полосе приемника. К числу показателей нелинейных искажений относятся точка однодецибельной компрессии, уровень интермодуляционных искажений 2-го порядка, уровень интермодуляционных искажений 3-го порядка.

Наконец, 4-й и 5-й разделы посвящены непосредственно методике расчета ВЧ-трактов приемного и передающего устройств. Приводятся примеры расчета ВЧ-трактов приемного устройства, получивших широкое распространение на практике.

Существует несколько подходов к построению ВЧ-тракта радиоприемного устройства: с оцифровкой комплексного сигнала и с оцифровкой вещественного сигнала. В первом случае аналого-цифровое преобразование производится по выходу квадратурного демодулятора (для каждой квадратуры на нулевой частоте). Во втором случае — до квадратурного демодулятора, при этом сам квадратурный демодулятор и последующие компоненты являются цифровыми. Независимо от конкретной реализации для согласования параметров входного сигнала с характеристиками АЦП должны быть выполнены два основных условия:

1) мощность сигнала на входе АЦП не должна превышать допустимую, на выходе АЦП не должно быть шумов переполнения;

2) шумы квантования не должны превышать уровень шумов в составе входного сигнала, АЦП не должен вносить заметных шумов.

Данные условия положены в основу методики расчета ВЧ-трактов приемных устройств. При расчете ВЧ-трактов передающих устройств ключевым условием, наряду с обеспечением мощности, является требование по допустимому уровню нелинейных искажений.

### 1. ОБОБЩЕННЫЕ СХЕМЫ РАДИОПРИЕМНОГО **И РАДИОПЕРЕДАЮЩЕГО УСТРОЙСТВ**

### 1.1. Обобщенная схема *радиопередающего устройства*

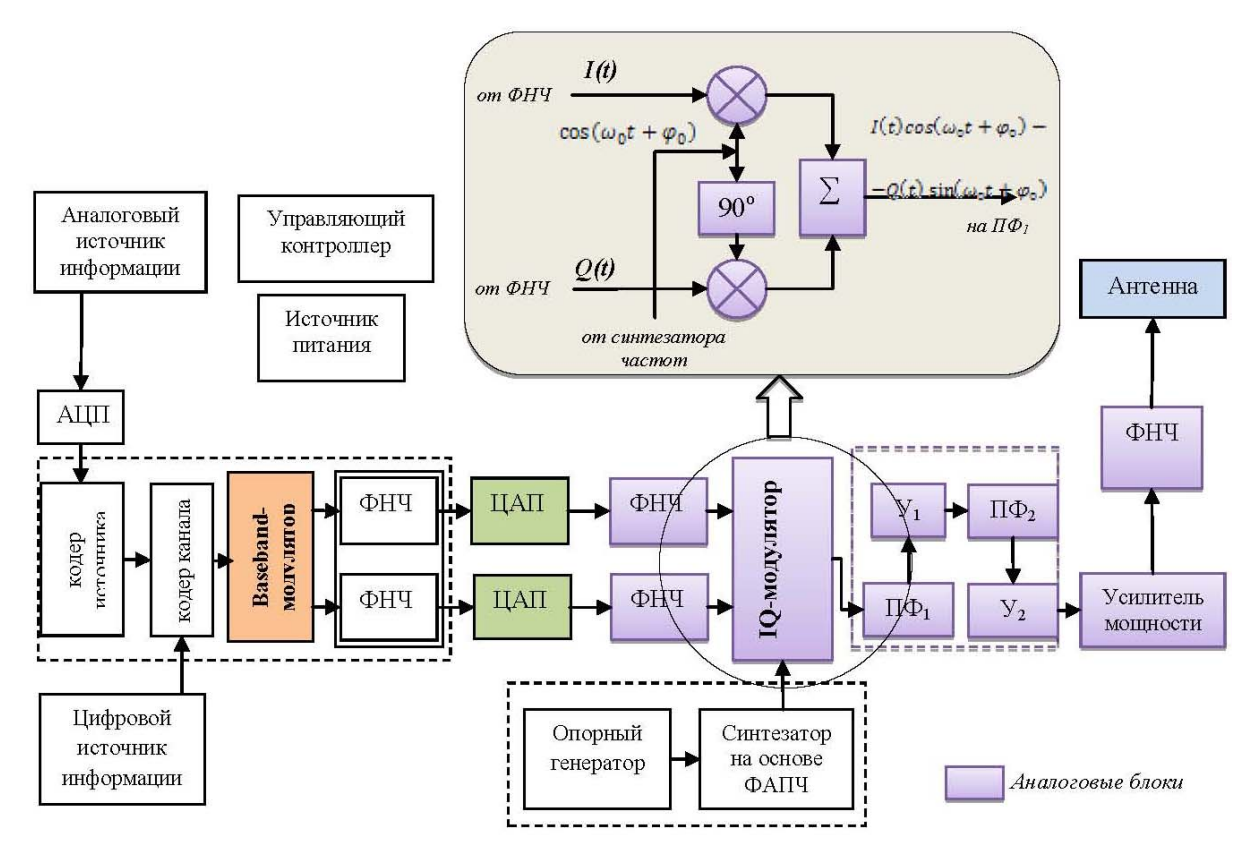

Рис. 1.1. Структурная схема реализации передатчика цифровой системы радиосвязи

Первичным блоком в системе цифровой связи является источник информации. Источник может быть аналоговым (непрерывным) или цифровым. Аналоговый источник характеризуется представлением исходной информации в виде непрерывного сигнала, например микрофон, напряжение на выходе которого линейно связано со звуковым давлением на мембрану. Аналоговый сигнал определен для всех моментов времени.

Цифровой источник сигнала генерирует цифровой сигнал последовательность битов (символов) информации. Цифровым источником может быть, к примеру, персональный компьютер, цифровой носитель аудио- или видеоинформации. В случае если источник является аналоговым, выполняется преобразование его сигнала в цифровой с помощью аналогово-цифрового преобразователя (АЦП). Преобразование является осуществлением двух операций — дискретизации во времени и квантования по уровню.

Возможность перевода сигнала в цифровую форму основывается на теореме Котельникова (Найквиста): сигнал может быть полностью восстановлен по последовательности своих отсчетов, взятых с частотой дискретизации  $f_d \geq 2f_{max}$ , где  $f_{max}$  — максимальная частота в спектре исходного аналогового сигнала. Восстановление выполняется согласно формуле (1.1):

$$
s(t) = \sum_{k=-\infty}^{\infty} s_k \frac{\sin(\omega_{max} t - k\pi)}{\omega_{max} t - k\pi},
$$
 (1.1)

где $\omega_{max}$  =  $2\pi f_{max}$ ,  $s_k$  — выборки (отсчеты) сигнала.

С выхода АЦП цифровой сигнал часто поступает на *кодер источника* сигнала. Основная задача кодера источника — сжатие информации. Чем меньше объем информации, который необходимо передавать через радиоканал в единицу времени, тем меньше ошибок произойдет при передаче, меньше требуемая полоса частот и энергия, которую необходимо затратить на передачу.

Как правило, цифровые источники не кодируются. В этом случае исходная информация либо уже закодирована, либо может быть при желании сжата пользователем перед передачей, либо информация разнородна, тип ее заранее не известен и оптимальный метод кодирования выбрать трудно.

Аналоговые источники, напротив, обычно обладают значительной избыточностью. Виду этого объем передаваемой информации может быть сокращен без потери качества. В системах, где требуется сильное сжатие передаваемой информации (таких как сотовая связь, имеющая ограниченный частотный ресурс и большое число абонентов), применяется сжатие информации с приемлемой потерей качества.

После устранения избыточности передаваемой информации происходит повышение достоверности передачи при помощи *кодера канала. Кодер канала* используется практически во всех современных системах цифровой связи. Однако увеличение достоверности передачи информации происходит не безвозмездно,

а путем добавления избыточности к передаваемой информации. Очевидно, это приводит к снижению скорости передачи.

Цифровые методы передачи данных позволяют достичь любой заданной достоверности передачи информации (при условии, если отношение энергии бита к спектральной плотности шума больше -1,6 дБ — предела Шеннона, см. далее), платой за это является падение скорости (либо расширение полосы частот).

Процесс добавления избыточности к исходной информации с целью повышения достоверности передачи называется помехоустойчивым кодированием. Основной задачей кодера канала является выполнение операции помехоустойчивого кодирования.

Достоверность передачи информации в цифровых системах характеризуется статистической величиной — вероятностью ошибки на бит (BER — Bit Error Rate). BER является вероятностью ошибочного приема при передаче одного бита информации, усредненной для статистически большого объема передаваемой информации. Теоретически величиной, характеризующей эффективность цифровой системы связи, является пропускная способность [бит/с]. Пропускная способность характеризует количество информации, которое может быть передано в системе связи в единицу времени (со 100 %-й достоверностью). Верхняя граница пропускной способности в системе при заданном отношении «сигнал/шум» и доступной полосе передачи устанавливается теоремой Шеннона (1.2)

$$
\mathbf{C} = W \log_2 \left( 1 + \frac{S}{N} \right),\tag{1.2.}
$$

где С — пропускная способность (бит/с), W — доступная ширина полосы пропускания системы (Гц),  $S$  — средняя мощность принятого сигнала, N — средняя мощность шума. Однако средняя мощность шума зависит от ширины полосы  $N = N_0W$ , где  $N_0$  — спектральная плотность мощности шума. При исследовании систем оперируют отношением «сигнал/шум», обычно  $He$ СВЯЗИ а величиной  $E_b/N_0$  — отношением энергии бита к плотности мощности шума, т. к. получаемые при этом соотношения содержат минимальное количество вторичных величин. Энергия бита - энергия, необходимая для передачи одного бита информации, равная произведению мощности передатчика на длительность бита.

Соотношение (1.2) может быть приведено к виду:

$$
\frac{E_b}{N_0} = \frac{W}{C} \left( 2^{\mathcal{C}/W} - 1 \right),\tag{1.3}
$$

который устанавливает зависимость отношения пропускной способности к доступной полосе от энергетической характеристики системы.

Эффективность работы кодера канала описывается кодовой скоростью. Кодовая скорость равна отношению объема закодированной информации к исходному объему информации. Например, если кодовая скорость равна  $\frac{1}{2}$ , это означает, что к исходной информации добавлена избыточность в объеме, равном объему исходной информации. Типовые используемые значения кодовых скоростей для современных кодов составляют 1/4 ... 3/4.

После получения цифрового сигнала с привнесенной избыточностью требуется подготовить его к передаче по каналу. Известно [4], что модулированный сигнал с произвольным видом модуляции можно представить в виде:

$$
s(t) = I(t) \cos(\omega t) - Q(t) \sin(\omega t), \qquad (1.4)
$$

где I(t) и Q(t) соответственно синфазная и квадратурная составляющая модулирующего сигнала, **•** — несущая частота радиосигнала. Таким образом, для осуществления произвольного вида модунеобходимо ЛЯЦИИ сигнала **ВЫПОЛНИТЬ** две операции: 1) сформировать синфазную и квадратурную составляющие модулирующего сигнала (вид данных составляющих будет определять вид модуляции) и 2) выполнить преобразование (1.4). Basebandмодулятор формирует низкочастотные (baseband) сигналы  $I(t)$ и  $Q(t)$  из закодированного информационного сигнала (последовательности нулей и единиц). Закон, по которому выполняется данное преобразование, определяет вид модуляции сигнала.

В baseband-модуляторе практически любого передающего устройства осуществляется фильтрация сигнала. Фильтрация необходима для ограничения спектра сигнала. В условиях ограниченного частотного ресурса и множества пользователей многоканальной системы связи ограничение спектра необходимо для исключения влияния сигнала на сигналы других абонентов и иные системы связи.

Фильтр применяется также и в приемном устройстве. Здесь его основной задачей является устранение влияния внеполосных помех и максимизация отношения «сигнал/шум». В системах цифровой связи baseband-фильтры реализуются в цифровом виде. Фильтр представляет собой программу, выполняемую baseband-процессором. Цифровые фильтры подразделяются на фильтры с конечной импульсной характеристикой (КИХ) и с бесконечной импульсной характеристикой (БИХ).

Как известно [4], прохождение цифрового сигнала через фильтр приводит к «расплыванию» каждого передаваемого бита во времени. В результате этого каждый бит (символ) накладывается на соседние, что приводит к межсимвольным искажениям (межсимвольной интерференции). В результате межсимвольной интерференции повышается вероятность ошибки на бит в системе.

Существуют, однако, фильтры, частотная характеристика которых позволяет осуществить передачу без межсимвольных искажений. Существование и форма характеристики таких фильтров описывается двумя теоремами Найквиста.

1. Теорема Найквиста о минимальной полосе канала.

Если синхронные короткие импульсы с частотой следования fs символов в секунду подаются в канал, имеющий идеальную прямоугольную частотную характеристику с частотой среза  $f_N = f_S/2 \, I \, \mu$ , то отклики на эти импульсы можно наблюдать независимо, т. е. без межсимвольных искажений.

Таким образом, минимальная полоса канала связи на низкой (baseband) частоте равна половине символьной скорости. На радио- (несущей) частоте минимальная полоса канала равна символьной скорости, т. к. при переносе частоты низкочастотный спектр переносится симметрично относительно несущей.

Однако фильтров с идеальной прямоугольной частотной характеристикой не существует. Тем не менее существуют фильтры, удовлетворяющие условию передачи без межсимвольных искажений, они имеют несколько расширенную полосу по сравнению с минимальной. Общий вид характеристики таких фильтров описывается следующей теоремой.

2. Теорема Найквиста о частичной симметрии: фильтры с характеристикой приподнятого косинуса.

Суммирование действительной кососимметричной функции передачи с характеристикой передачи идеального фильтра НЧ сохраняет моменты пересечения импульсной характеристики с нулевой осью. Эти пересечения с нулевой осью обеспечивают необходимое условие передачи без межсимвольных искажений. Свойство симметрии  $Y(\omega)$  относительно частоты среза  $\omega_N$  (угловая частота Найквиста  $\omega_{N} = 2\pi f_{N}$ ) фильтра с прямоугольной частотной характеристикой и линейной фазой определяется выражением:

$$
Y(\omega_N - x) = -Y(\omega_N + x), 0 < x < \omega_N, \text{age } \omega_N = 2\pi f_N. \tag{1.5}
$$

После формирования синфазной и квадратурной составляющей низкочастотного сигнала требуется перенести сигнал для передачи по беспроводному каналу на радиочастоту. Для этого используется квадратурный (IQ) модулятор, который выполняет преобразование (1.4).

Для IQ-модулятора входными сигналами являются:

$$
I_{tn}(t) = I(t), Q_{tn}(t) = Q(t),
$$
\n(1.6)

сформированные baseband-процессором из исходного информационного сигнала и определяющие вид и свойства модулированного сигнала. На модулятор также поступает немодулированное несущее колебание вида *cos(cot)*. На выходе модулятора образуется сигнал (1.4) посредством умножения сигнала  $I(t)$  на немодулированное несущее колебание,  $Q(t)$  на немодулированное несущее колебание, сдвинутое по фазе на 90°, и последующего суммирования.

Видно, что структура IQ-модулятора является инвариантной относительно вида модуляции. Таким образом, осуществление того или иного вида модуляции определяется программой, выполняемой baseband-модулятором, а именно алгоритмом формирования квадратурных составляющих из закодированного информационного сигнала. IQ-модулятор работает на высокой (несущей) частоте и, как правило, является аналоговым устройством.

Таким образом, структурно передающий тракт можно разделить на цифровую и аналоговую части, разделенные цифроаналоговым преобразователем (ЦАП), формирующим аналоговый сигнал из последовательности поступающих на него отсчетов. Возможна также и иная реализация, когда IQ-модулятор выполнен в цифровом виде и преобразование (1.4) осуществляется

baseband-модулятором. В этом случае на выходе baseband-модулятором формируется сигнал *s(t)* на промежуточной частоте, существенно более низкой, чем несущая. Данный сигнал преобразуется в аналоговый с помощью ЦАП и затем его спектр переносится на несущую частоту с помощью смесителя

В аналоговом тракте передающей системы также присутствуют блоки усилителя мощности высокой частоты и генератора несущего колебания.

Усилитель мощности обеспечивает необходимый уровень мощности в антенне передатчика. В зависимости от вида модуляции предъявляются различные требования к линейности усилителя и его динамическому диапазону (отношение максимального усиливаемого сигнала к минимальному). Некоторые стандарты требуют гибкого управления выходной мощностью передатчика.

Генератор несущей частоты вырабатывает немодулированное высокочастотное колебание, которое поступает на IQ-модулятор. К генератору предъявляются требования высокой стабильности частоты, часто низкого уровня фазовых шумов и возможности перестройки частоты. Как правило, генератор построен на системе ФАПЧ (фазовой автоподстройки частоты) с использованием в качестве опорного низкочастотного стабильного сигнала от кварцевого генератора.

Цифровая часть системы связи обычно содержит управляющий контроллер или процессор, обеспечивающий управление блоками аналогового и цифрового тракта и интерфейс с пользователем.

### *1.2. Обобщенная схема радиоприемного модуля*

Как видно из схемы (рис. 1.2), приемный тракт цифровой системы связи содержит набор блоков, большинство из которых выполняют функции, обратные выполняемым в передатчике. Входной сигнал через малошумящий усилитель (МШУ) и тракт преобразования частоты и усиления поступает на *IQ-демодулятор*, выходными сигналами которого являются квадратурные составляющие *I(t)* и *Q(t)*, которые поступают на АЦП и затем в процессор цифровой обработки сигнала (DSP). Процессор выполняет basebandфильтрацию, содержит *декодер канала* и *декодер источника.* Далее при необходимости информация преобразуется в аналоговую фор-

му при помощи ЦАП (например, для звукового воспроизведения) или выдается сразу в цифровой приемник информации.

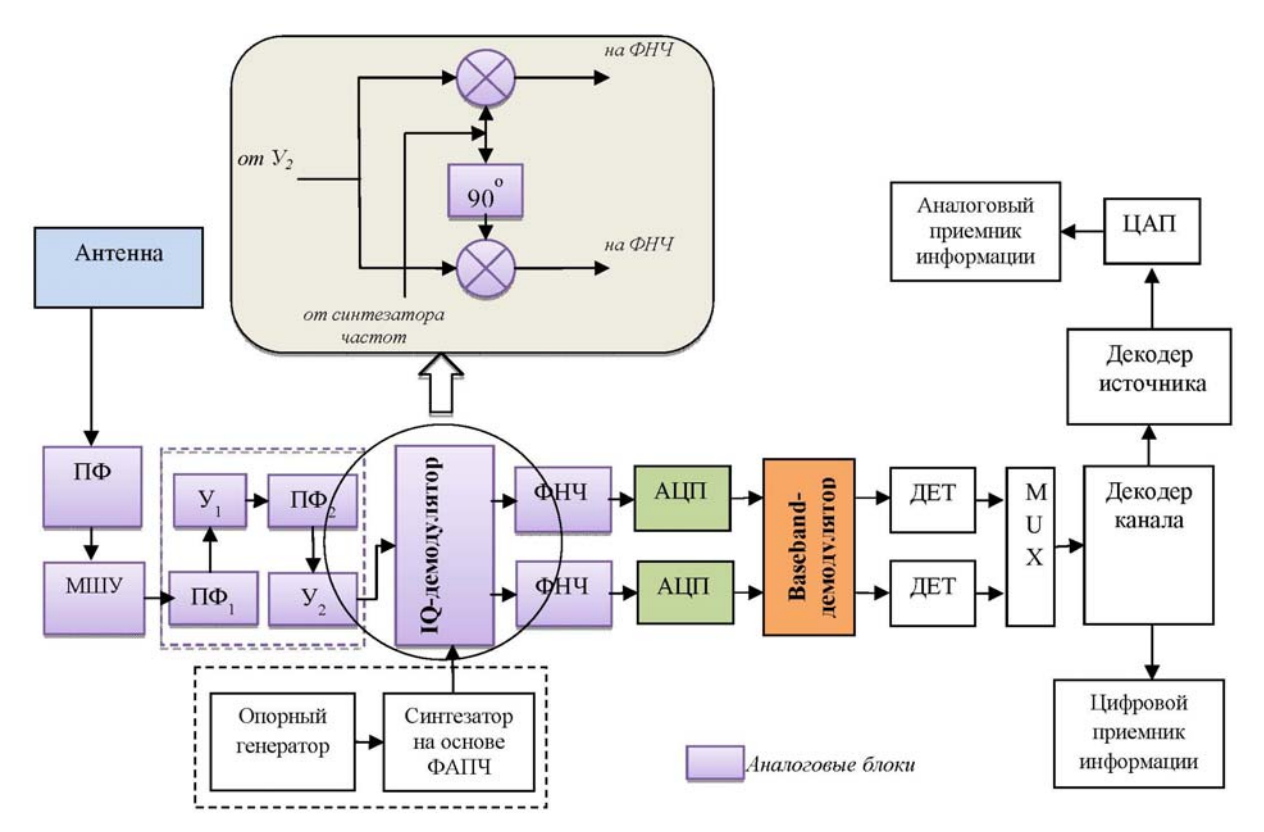

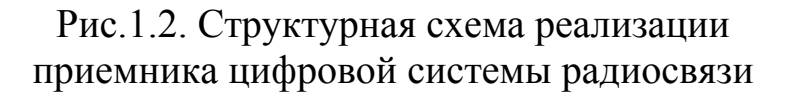

Отметим, что описанная структура приемно-передающих устройств является типовой, т. е. ее общий вид соответствует большинству современных систем (стандартов) связи. Тем не менее существует множество систем, реализованных по иным схемам (например, не использующих квадратурные модуляторы, реализующих большее число операций обработки сигнала в цифровом или, напротив, аналоговом виде). Кроме этого, каждая из систем обладает существенно различными частными особенностями реализации, не упомянутыми при описании общей схемы.

Рассмотрим различные подходы к реализации ВЧ-тракта радиоприемного устройства. На рис. 1.3 представлен вариант построения ВЧ-тракта при так называемой оцифровке комплексного сигнала — аналого-цифровое преобразование производится на нулевой частоте по каждой из квадратур на выходе квадратурного демодулятора.

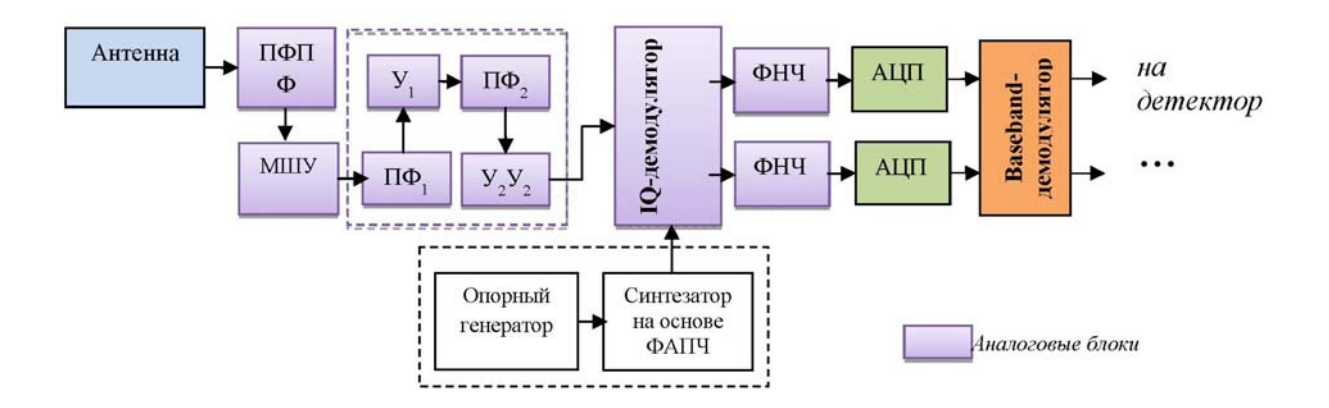

Рис. 1.3. Вариант реализации ВЧ-тракта приемника с оцифровкой комплексного сигнала

Иной подход к реализации ВЧ-тракта представлен на рис. 1.4. В этом случае оцифровке подвергается сигнал, не прошедший демодуляцию, реальный сигнал с выхода входного полосового фильтра. При этом квадратурный демодулятор и следующие за ним блоки выполняются в цифровом виде.

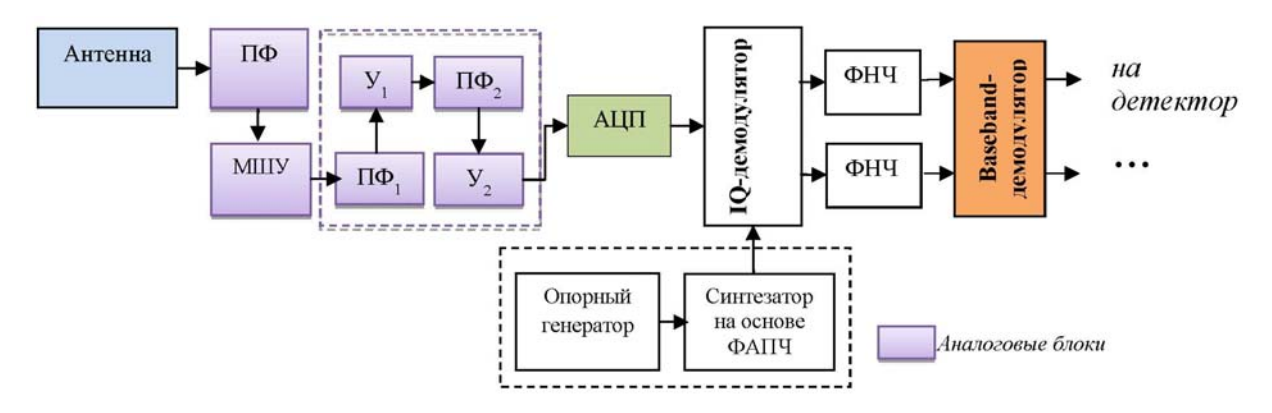

Рис. 1.4. Вариант реализации ВЧ-тракта приемника с оцифровкой реального сигнала

Еще одним примером может служить построение ВЧ-части приемника радионавигационных сигналов (рис. 1.5). В данной схеме осуществляется двукратное понижение частоты входного сигнала. Первый смеситель (СМ1) переносит сигнал на первую промежуточную частоту, а второй (СМ2) — на вторую промежуточную частоту.

Назначение  $\Pi\Phi_1$  — выделение полезных навигационных сигналов и режекция внеполосных помех. Поэтому он имеет полосу пропускания, соответствующую полосе частот, занимаемых принимаемыми радиосигналами. Низкочастотный фильтр, стоящий после второго смесителя, предназначен для подавления сигнальных составляющих суммарной частоты, образующихся на выходе смесителя. При больших значениях  $f_{\text{OII2}}$  вместо низкочастотного фильтра можно использовать соответствующий полосовой фильтр.

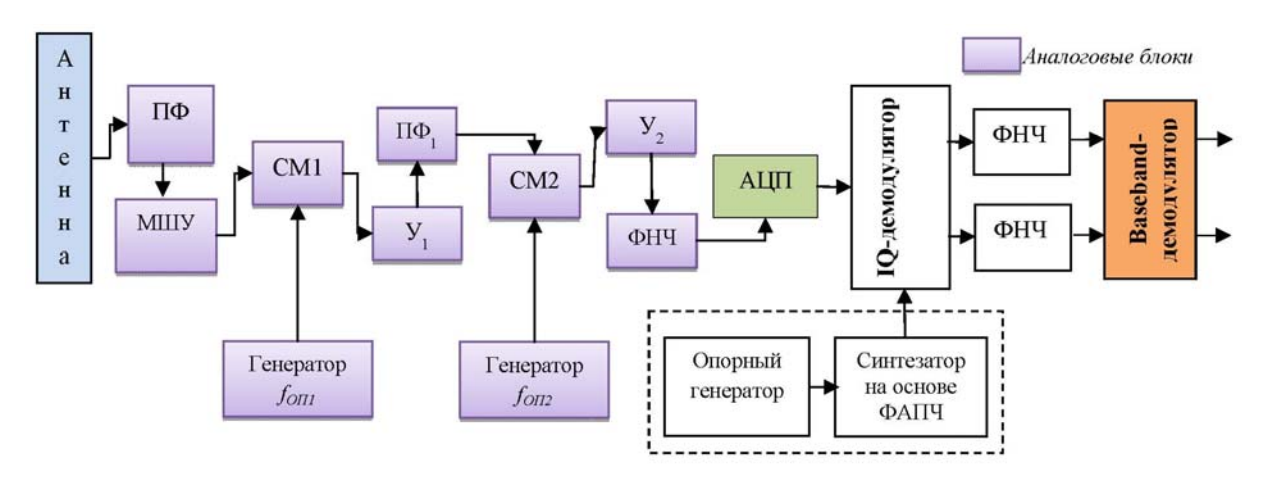

Рис. 1.5. Вариант реализации ВЧ-тракта приемника с понижением частоты

построению ВЧ-части распространен Такой подход  $\mathbf K$ в приемниках радионавигационных сигналов, но можт применяться и в других системах передачи.

Данные схемы построения ВЧ-части радиоприменых модулей получили наиболее широкое распространение на практике.

### 1.3. Описание программы ADIsimRF

ADIsimRF — интерактивная программа фирмы Analog Devices для расчета передающих и приемных радиотрактов [1]. Часть исходных параметров для расчета радиотрактов задается разработчиком (рис. 1.6): количество звеньев радиотракта (Number of Stages), значение входной мощности (Input Power), полосы сигнала (Analysis Bandwith), пик фактора (PEP-to-RMS Ratio), запас от точки однодецибельной компрессии (точка, в которой отклонение амплитудной характеристики устройства от идеальной составляет 1 дБ) (P1dB Backoff Warning), запас относительно точки компрессии пиковой мощности для каждого элемента радиотракта (Peak Backoff Warning), минимальное отношение «сигнал/шум» для демодулятора (Min S/N for Demod).

Проектирование передающего и приемного ВЧ-трактов заключается в выборе и наполнении звеньев конкретными элементами (микросхемами). При выборе элементов ключевыми становятся такие характеристики, как коэффициент усиления элемента (Power Gain), точки однодецибельной компрессии по входу элемента (IIP1) и выходу (OIP1), точки пересечения интермодуляционных искажений 3-го порядка по входу элемента (IIP3) и выходу (OIP3), коэффициента шума (Noise Figure), напряжение питания (Voltage) и ток потребления (Current).

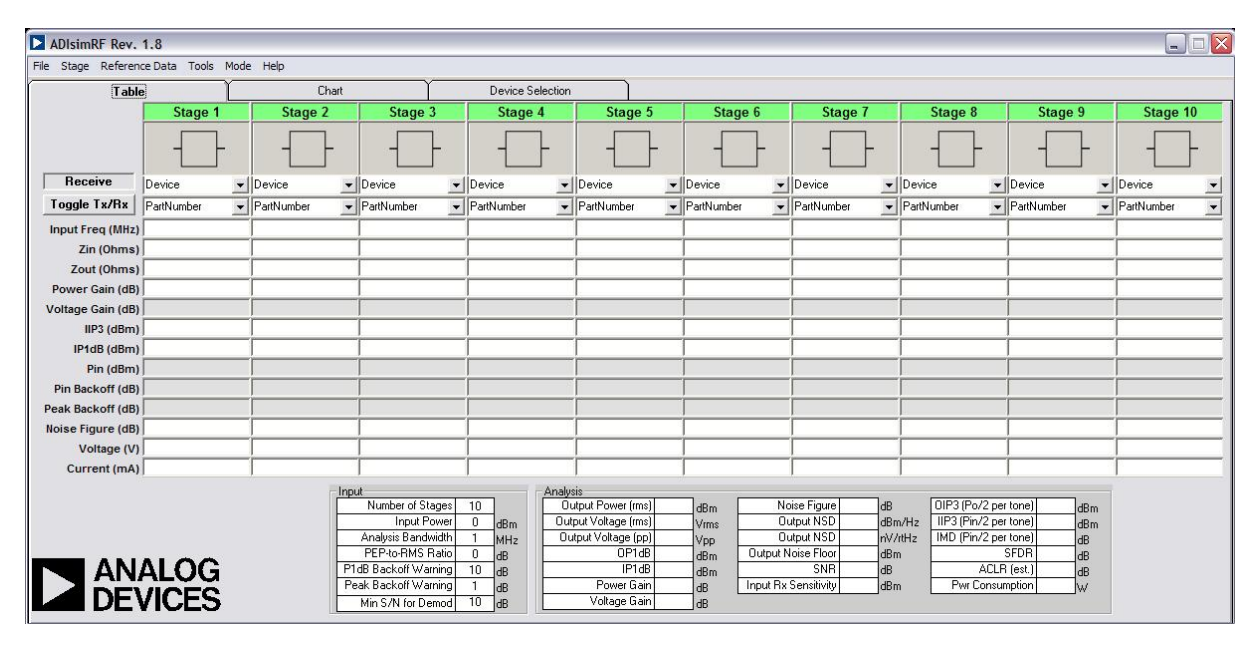

Рис. 1.6. Основное окно программы ADIsimRF

После наполнения конкретными элементами предполагаемого радиотракта пользователю становится доступным итоговый результат расчета основных характеристик всего тракта:

- выходная мощность (Output Power (dBm));

- среднеквадратическое значение выходного напряжения (Output Voltage (rms));

- пиковое значение выходного напряжения (Output Voltage (pp));

- точка однодецибельной компрессии по выходу радиотракта (OP1dB);

- точка однодецибельной компрессии по входу радиотракта  $(IP1dB)$ ;

- коэффициент усиления по мощности радиотракта (Power Gain);

- коэффициент усиления по напряжению радиотракта (Voltage Gain);

- коэффициент шума радиотракта (Noise Figure);

- значение спектральной плотности мощности шума (Output NSD);

- мощность шума на выходе радиотракта в полосе сигнала (Output Noise Floor);

- отношение «сигнал/шум» (SNR);

- чувствительность приемника (Input Rx Sensitivity);

- точка пересечения интермодуляционных искажений 3-го порядка по выходу элемента (OIP3);

- точка пересечения интермодуляционных искажений 3-го порядка по входу элемента (IIP3);

- уровень интермодуляционных искажений 3-го порядка  $(IMD);$ 

- отношение мощности интермодуляционных искажений в полосе сигнала к мощности сигнала (SFDR);

- мощность потребления (Pwr Consumption).

Данный инструмент удобен в использовании и наглядно демонстрирует прохождение сигнала по цепи.

### 1.4. Входные данные для расчета параметров *и выбора компонентов ВЧ‐трактов*

ВЧ-тракт радиопередающего устройства начинается с выхода ЦАП и заканчивается выходным ФНЧ. ВЧ-тракт радиоприемного устройства начинается с входного полосового фильтра и заканчивается входом АЦП. Поэтому, чтобы рассчитать ВЧ-тракты, нужны определенные входные и выходные параметры. В табл. 1.1 и 1.2 показаны требуемые параметры для расчетов ВЧ-трактов.

Определению входной мощности радиоприемника посвящен раздел «Расчет входных параметров радиоприемника». Мы предполагаем, что известна выходная мощность передатчика, сигнал которого мы хотим принять. Задачей ВЧ-тракта приемного устройства является согласование параметров входного сигнала (мощность, отношение «сигнал/шум») с характеристиками АЦП таким образом, чтобы АЦП не вносил дополнительных искажений в оцифровываемый сигнал.

### *Входные и выходные параметры для расчета приемного ВЧ-тракта*

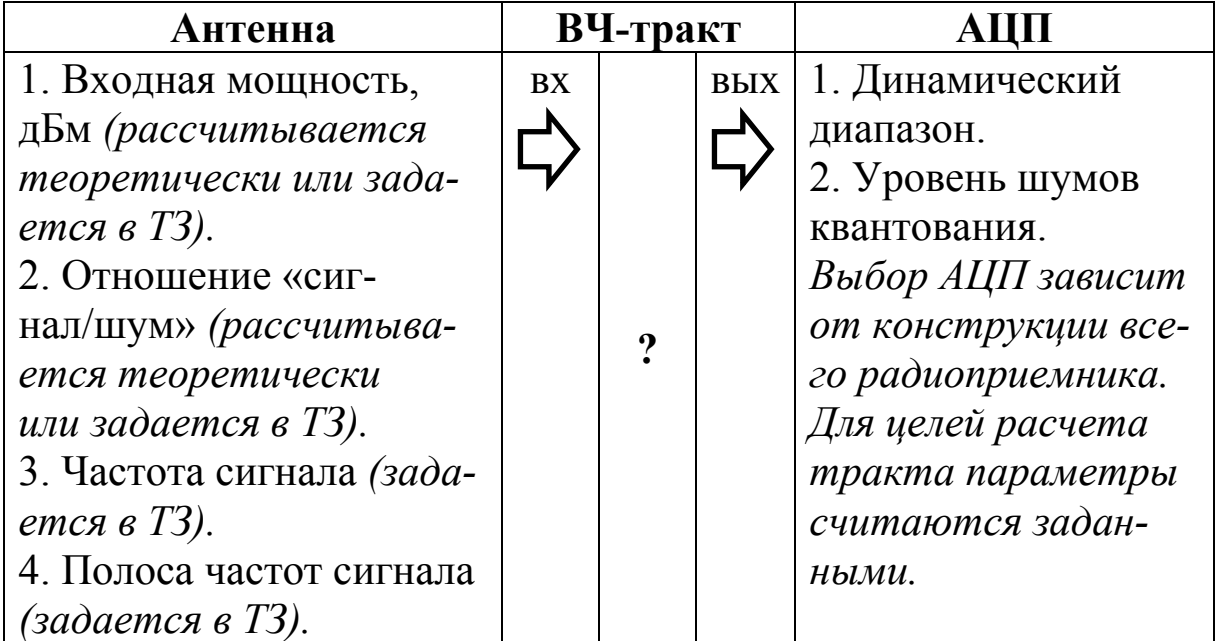

Таблица 1.2

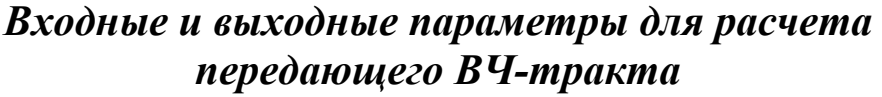

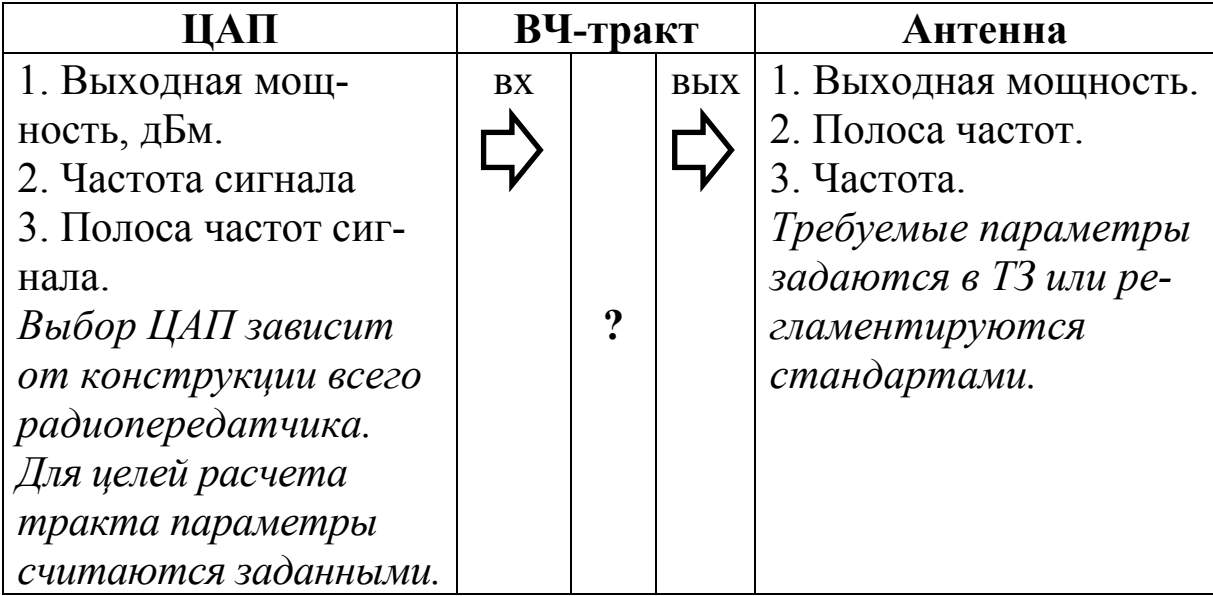

АЦП, как и любое устройство, имеет собственный шум (шум квантования) и может вносить дополнительные шумы при подаче на вход сигнала, мощность которого превышает допустимую входную мощность АЦП (шумы переполнения). Шум квантования присутствует всегда, представляет собой ошибки, возникающие при оцифровке аналогового сигнала. В зависимости от типа аналого-цифрового преобразования могут возникать из-за округления (до определенного разряда) сигнала или усечения (отбрасывания младших разрядов) сигнала. Это неустранимый собственный шум АЦП.

При подаче на вход АЦП сигнала с мощностью, превышающей максимально допустимую для данного АЦП, происходит отсечка, утрата части сигнала, что приводит к так называемому шуму переполнения. При этом если шум квантования АЦП является собственным неустранимым шумом, то шумов переполнения можно избежать путем грамотного проектирования ВЧ-части приемника.

Важными характеристиками как для приемного, так и для передающего ВЧ-трактов являются параметры нелинейности. Оценка параметров нелинейности трактов приведена в разделе 3.

### **2. РАСЧЕТ ВХОДНЫХ ПАРАМЕТРОВ РАДИОПРИЕМНИКА**

Расчетными входными параметрами являются мощность на входе приемника, отношение «сигнал/шум» в полосе приемника. Считаем, что несущая частота и полоса частот сигнала заданы в техническом задании.

Предположим, что мы знаем параметры сигнала (мощность на выходе передатчика), который нужно принять. Также определена дальность связи — расстояние между передатчиком и приемником. Коэффициент усиления приемной антенны нам известен.

В случае распространения радиосигнала в свободном пространстве мощность полезного сигнала на входе радиоприемника определяется по формуле:

$$
P_r = \frac{P_t \cdot G_r \cdot \lambda^2}{(4\pi)^2 r^2},\tag{2.1}
$$

где *Pt* — мощность на выходе передающей антенны  $(P_t = G_t \cdot P_{\text{max}})$ , Вт,  $G_t$ ,  $G_r$  — коэффициент усиление передающей и приемной антенны соответственно, λ — длина волны, *r* — расстояние между передатчиком и приемником, м.

В реальных условиях абсолютно свободного пространства на пути распространения радиоволн не встречается. При проектировании систем передачи требуется учитывать дополнительные потери, которые обычно определяются затуханием сигнала в атмосфере, в гидрометеорах (дождь, снег, туман), потери при деполяризации излучения, потери в фидерах и потери на дезориентацию приемной и передающей антенн. Некоторые из этих потерь зависят от расстояния между приемником и передатчиком, некоторые нет. Перепишем формулу (2.1) с учетом коэффициента дополнительных потерь *L*:

$$
P_r = \frac{P_t \cdot G_r \cdot \lambda^2}{(4\pi)^2 r^2 L},
$$
\n(2.2)

Мощность теплового шума в полосе приемника определим по формуле [4]:

$$
N = k \cdot T^{\circ} \cdot W,\tag{2.3}
$$

где где  $k$  — постоянная Больцмана,  $T^{\circ}$  — температура в  ${}^{\circ}K$ ,  $W$  полоса приема, Гц.

Запишем общую формулу учета дополнительных потерь *L*:

$$
L = (La + L_d) \cdot r + (L_{\Pi} + L_o), \tag{2.4}
$$

где *Lа*, дБ/км — погонное затухание в атмосфере, *Ld,* дБ/км погонное затухание в дожде, *LП*, дБ, и *Lо,* дБ — потери при деполяризации излучения и дезориентации антенн соответственно, *r*, км — длина трассы.

Коэффициент дополнительных потерь зависит от многих факторов. Конкретные значения могут быть взяты из рекомендаций Международного союза электросвязи [1;3].

Таким образом, отношение «сигнал/шум» (ОСШ) на входе приемного устройство имеет вид:

$$
\frac{P_r}{N} = \frac{P_t \cdot G_r \cdot \lambda^2}{(4\pi r)^2 \cdot L \cdot k \cdot T^{\circ} \cdot W}
$$
(2.5)

### *2.1. Шумовые свойства радиоприемного устройства*

Как и любое реальное устройство, радиоприемный тракт вносит в принятый сигнал дополнительный собственный шум. Для количественной оценки влияния собственных шумов радиоприемного тракта на принятый сигнал используют следующие параметры.

Коэффициент шума, или шум-фактор, — параметр, связывающий значение отношения «сигнал/шум» на входе тракта (ОСШ<sub>вх</sub>) с ОСШ на его выходе (ОСШ<sub>вых</sub>) [4]:

$$
F = \frac{\text{OCHI}_{\text{EN}}}{\text{OCHI}_{\text{BHE}}} \tag{2.6}
$$

Следовательно, коэффициент шума определяет ухудшение ОСШ, вызванное прохождением через устройство. Рассмотрим понятие коэффициента шума на примере усилителя с коэффициентом усиления *G* и мощностью собственных шумов *Nвнут*. В этом случае коэффициент шума можно записать в виде:

$$
F = \frac{\text{OCH}_{_{\text{BIX}}}}{\text{OCH}_{_{\text{BIX}}}} = \frac{P_{_{\text{BX}}}}{GP_{_{\text{BX}}}} / N_{_{\text{BX}}} = \frac{N_{_{\text{BX}}} + N_{_{\text{BHYP}}}}{N_{_{\text{BX}}}} = 1 + \frac{N_{_{\text{BHYP}}}}{N_{_{\text{BX}}}}
$$
(2.7)

Из полученного выражения видно, что коэффициент шума выражает шумовые свойства устройства относительно входного источника шума, т. е. коэффициент шума — неабсолютная мера шума. Идеальный усилитель или идеальное устройство, не вносящее шума ( $N_{\text{BHYP}} = 0$ ), имеют коэффициент шума, равный 0 дБ.

Для практического применения и объективного сравнения устройств по шумовым параметрам, нужно выбрать эталонное значение  $N_{\text{ex}} = N_t$ . Коэффициент шума любого устройства будет представлять меру того, насколько шумным оно является по сравнению с эталонным. В 1944 г. Гаральд Фриис предложил, чтобы шумфактор определялся для источника шума при эталонной температуре  $T_0 = 290 K$ . Впоследствии это предложение было принято IEEE как часть стандартного определения коэффициента шума [4]. Значение 290 К было выбрано в качестве эталонного, поскольку именно оно является разумной приближенной оценкой температуры источника большинства каналов связи. Вычисление спектральной плотности мощности при этой температуре дает значение:

$$
N_0 = kT_0 = 1.38 \cdot 10^{-23} \cdot 290 = 4 \cdot 10^{-21} \text{ Br/Tu} \tag{2.8}
$$

или в децибелах

Теперь, преобразовав выражение (2.7), можно записать следующее:

$$
N_{\text{BHYF}} = (F - 1) \cdot N_t. \tag{2.10}
$$

Из уравнения (2.3) можно записать  $N_t = k \cdot T_0^{\circ} \cdot W$  $\mu N_{\text{Buyr}} = k \cdot T_R^{\circ} N$ , где  $T_0$  — эталонная температура источника, а  $T_R$  — эффективная шумовая температура приемника. Далее можно записать:

$$
k \cdot T_R^{\circ} \cdot W = (F - 1) \cdot k \cdot T_0^{\circ} \cdot W \tag{2.11}
$$

ИЛИ

$$
T_R^{\circ} = (F - 1) \cdot T_0^{\circ} \tag{2.12}
$$

Подставляя значение Т<sub>о</sub>, получим следующее:

$$
T_R^{\circ} = (F - 1) \cdot 290 \, K \tag{2.13}
$$

Параметр  $T_R$ <sup>•</sup> по уравнению (2.13) является альтернативной характеристикой коэффициенту шума. Тв<sup>а</sup> называется эффективной шумовой температурой.

Соответственно влияние приемного тракта на отношение «сигнал/шум» обусловлено добавлением собственных шумов. Можно записать значение мощности шума на выходе тракта с коэффициентом шума  $F$ , учитывая, что на входе присутствует тепловой шум при эталонной температуре в полосе  $W$ :

 $N_{\text{max}} = k \cdot T_0^{\circ} \cdot W + (F - 1) \cdot k \cdot T_0^{\circ} \cdot W = F \cdot k \cdot T_0^{\circ} \cdot W = F \cdot N_{\text{ex}}$  (2-14) или в дБ

$$
N_{\text{BLX}}[\text{ABBT}] = N_{\text{EX}}[\text{ABBT}] + F[\text{AB}] \tag{2.15}
$$

Обратимся к структурной схеме радиоприемника, представленной на рисунке 1.2. В ВЧ-тракт входит несколько усилительных каскадов, соединенных последовательно (рис. 2.1).

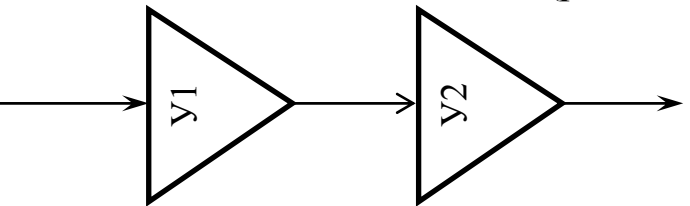

Рис. 2.1. Последовательное соединение усилителей

Для последовательно соединенных n усилителей суммарный коэффициент шума можно определить по формуле:

$$
F_{\text{symm}} = F_1 + \frac{F_2 - 1}{G_1} + \frac{F_3 - 1}{G_1 G_2} + \dots + \frac{F_n - 1}{G_1 G_2 \dots G_n},\tag{2.16}
$$

где  $G_i$  — коэффициент усиления *i*-го усилителя,  $F_i$  шум-фактор *і*-го усилителя.

Как видно из формулы (2.16), в основном шумовые характеристики каскада определяются первым усилителем, именно поэтому входной усилитель выбирается с наименьшим коэффициентом шума и с высоким коэффициентом усиления. Также свойства последовательно соединенных усилителей можно использовать для согласования входа АЦП с параметрами сигнала по ОСШ. При наличии на входе мощного полезного сигнала (высокое ОСШ) можно с помощью входного усилительного каскада уменьшить ОСШ на необходимую величину.

### **3. ИНТЕРМОДУЛЯЦИОННЫЕ ИСКАЖЕНИЯ**

Приемный и передающий ВЧ-тракты на рис 1.1 и 1.2, состоящие из фильтров, усилителей, квадратурного модулятора или демодулятора, как и любая радиотехническая цепь, обладают передаточной характеристикой. При этом тракт называется линейным, если мощность выходного сигнала линейно зависит от мощности входного.

Однако если в тракте имеются активные элементы (например, усилители), в общем случае передаточная характеристика описывается нелинейной функцией. В связи с этим прохождение сигнала по тракту сопровождается нелинейными искажениями.

Кроме того, при воздействии на ВЧ-тракт приемного модуля нескольких близких по частоте сигналов, попадающих в полосу пропускания входного полосового фильтра, на выходе тракта возникают дополнительные спектральные составляющие, обусловленные прохождением многотонального сигнала через нелинейную цепь (интермодуляционные искажения).

В данном разделе рассмотрим параметры, описывающие нелинейные искажения, вносимые трактом в сигнал.

### *3.1. Нелинейные искажения тракта. Точка децибельной компрессии P1dB*

При проектировании ВЧ-техники, расчете аналогового тракта часто используется такой параметр, как точка децибельной компрессии P1dB.

Рассмотрим на графике (рис. 3.1) в логарифмическом масштабе зависимость мощности выходного сигнала  $P_{out}$  от мощности входного сигнала  $P_{in}$  заданной частоты  $\omega_0$ . Видно, что при малом уровне входного сигнала график совпадает с прямой. Этот участок соответствует режиму, близкому к линейному (участок несущественной нелинейности). Далее график выходной мощности меняет наклон и становится более пологим вплоть до точки, когда усилитель входит в насыщение. Этот участок соответствует существенной нелинейности.

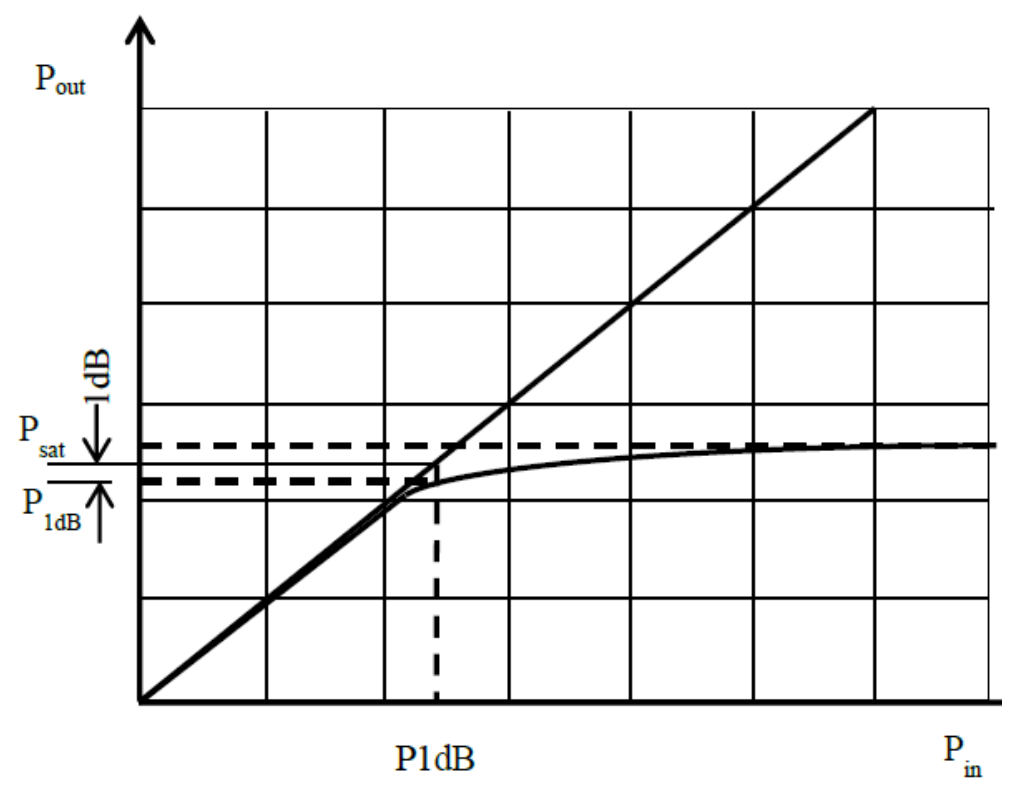

Рис. 3.1. К определению точки децибельной компрессии

Очевидно, что аппроксимацией степенным рядом передаточной характеристики можно пользоваться только при малом входном сигнале. Таким образом, необходим параметр, определяющий границы использования аппроксимации. Таким параметром децибельной компрессии P1dB (One-decibel является точка Compression Point), равная такой мощности сигнала на выходе, при котором отличие от ассимптотической линейной характеристики составляет 1 dB (рис. 3.1). Обычно точку децибельной компрессии относят к выходу усилителя и обозначают OP1dB или просто P1dB, при характеризации по входу - IP1dB.

На практике принято эмпирическое правило: считают, что область несущественной нелинейности лежит ниже точки децибельной компрессии на 6-10 дБ, т. е. оценка интермодуляционных искажений, изначально основанная на степенной аппроксимации передаточной функции, применима только в том случае, если уровень выходного сигнала лежит в этом диапазоне.

Поскольку точка децибельной компрессии определена для синусоидального сигнала заданной частоты, то в документации на компоненты часто приводят графики зависимости P<sub>1</sub>d<sub>B</sub> от частоты

### 3.2. Интермодуляция двухтонального сигнала. **Точки ОІР2, IIP2, ОІР3, IIP3**

Математическая модель нелинейной передаточной характеристики в общем случае описана в специальной литературе довольно подробно. Однако в инженерных расчетах она используется крайне редко ввиду сложности вычислений. Поэтому на практике ее заменяют более простой статической моделью, представляющей собой степенной ряд. Как правило, ограничиваются третьей степенью, поскольку продукты остальных членов существенно меньше. Как уже было сказано, подобная аппроксимация возможна только для малых сигналов.

Итак, представим статическую передаточную характеристику в следующем виде:

$$
Y(X) = G_1 X + G_2 X^2 + G_3 X^3,
$$
\n(3.1)

где  $X$  — сигнал на входе системы,  $Y$  — на выходе.

### 3.2.1. Интермодуляция двухтонального сигнала

Пусть 
$$
X
$$
 — двухтональный сигнал с амплитудами  $A$  и  $B$ :  
\n $X = A \sin \alpha + B \sin \beta,$  (3.2)

где  $\alpha = 2\pi f_1 t$ ,  $\beta = 2\pi f_2 t$ ,  $f_1$  и  $f_2$  — частоты гармонических сигналов, рис. 3.2.

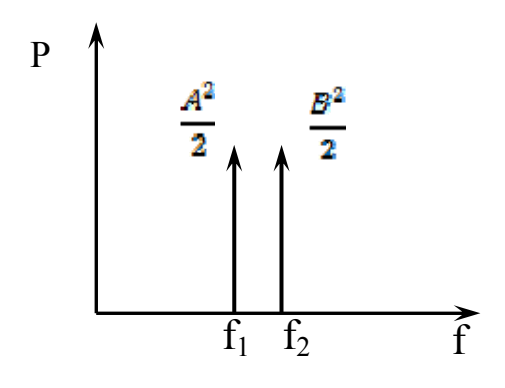

Рис. 3.2. Спектр входного сигнала

Найдем гармонические составляющие, появляющиеся в результате возведения сигнала во вторую и третью степень:

$$
(A\sin\alpha + B\sin\beta)^2 = \frac{A^2 + B^2}{2} - AB\cos(\alpha + \beta) + AB\cos(\alpha - \beta) -
$$
  
\n
$$
-\frac{A^2}{2}\cos(2\alpha) - \frac{A^2}{2}\cos(2\beta).
$$
  
\n
$$
(A\sin\alpha + B\sin\beta)^3 = \left(\frac{3A^3}{4} + \frac{3AB^2}{2}\right)\sin(\alpha) + \left(\frac{3B^3}{4} + \frac{3A^2B}{2}\right)\sin(\beta) +
$$
  
\n
$$
+\left(\frac{3A^2B}{4}\right)\sin(2\alpha - \beta) + \left(\frac{3AB^2}{4}\right)\sin(2\beta - \alpha) - \frac{A^3}{4}\sin(3\alpha) - \frac{B^3}{4}\sin(3\beta) - (3.4)
$$
  
\n
$$
-\left(\frac{3A^2B}{4}\right)\sin(2\alpha + \beta) - \left(\frac{3AB^2}{4}\right)\sin(2\beta + \alpha).
$$
 (3.4)

На рис. 3.3 в частотной области отображены мощности найденных составляющих.

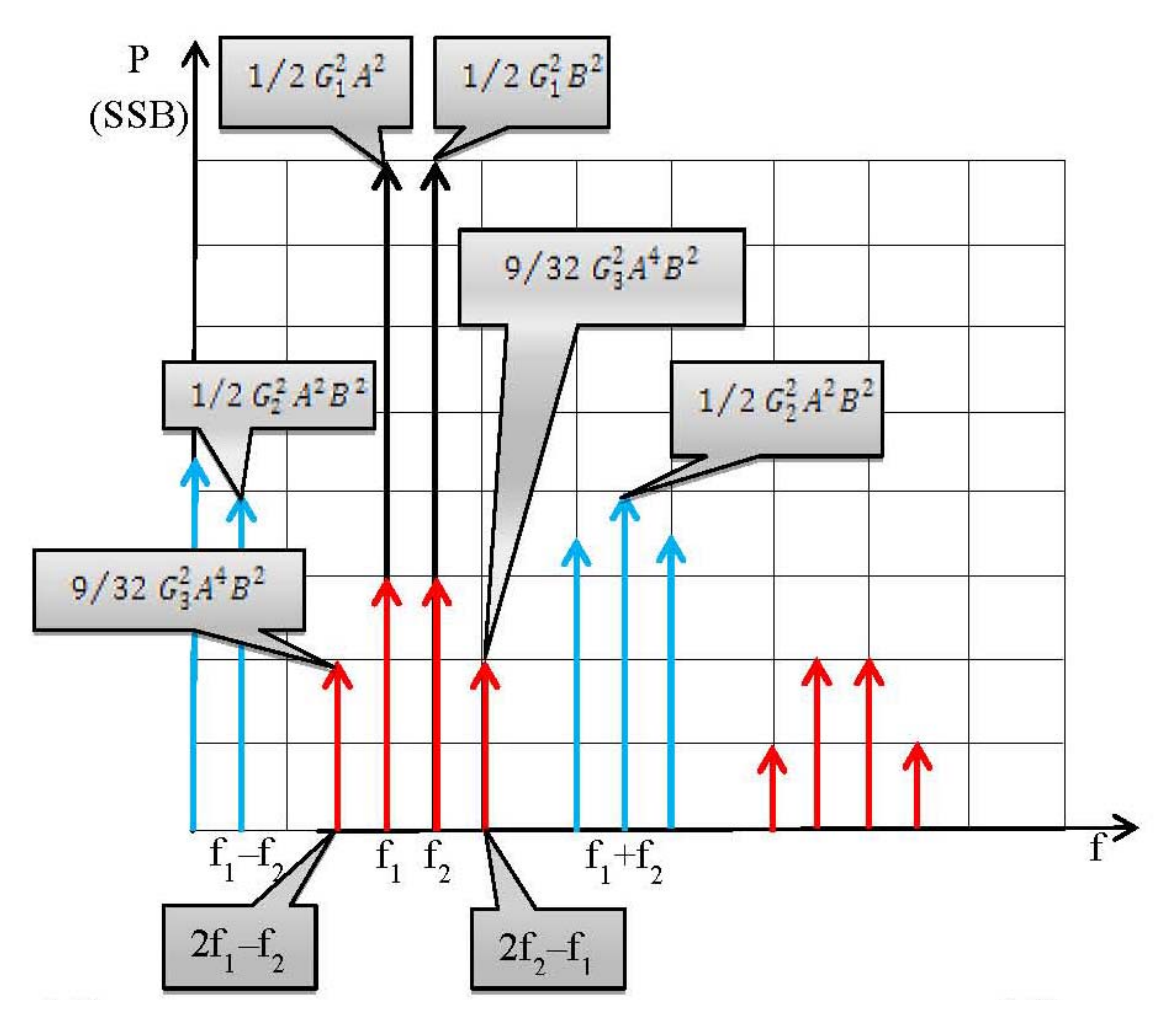

Рис. 3.3. Спектр выходного сигнала

Пусть  $P_A$  и  $P_B$  — мощности тонов входного сигнала, т. е.

$$
P_A = \frac{A^2}{2}, P_B = \frac{B^2}{2}
$$
 (3.5)

Пользуясь результатами выражений (3.3) и (3.4), характеристикой (3.1) и соотношениями (3.5), найдем мощности интересующих нас гармонических составляющих на выходе (табл. 3.1).

Таблица 3.1

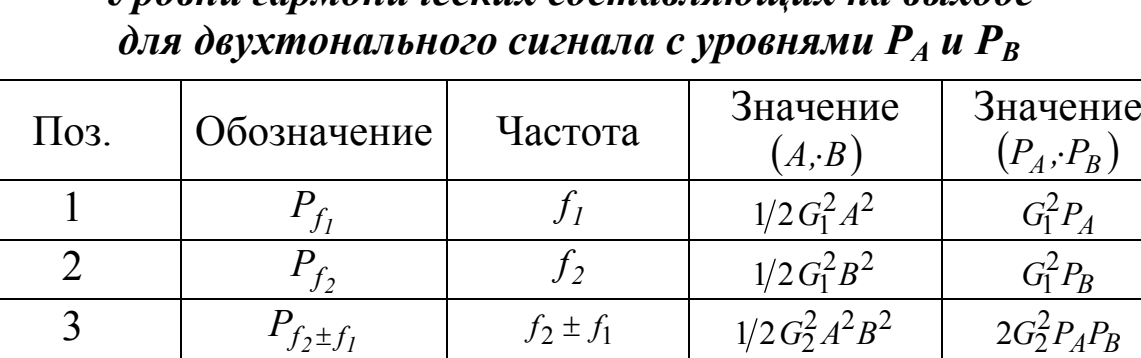

 $\begin{array}{c|c|c|c|c|c} \mathbf{4} & P_{2f_1-f_2} & 2f_1-f_2 & g/32\,G_3^2A^4B^2 & 9/4\,G_3^2P_A^2P_B \end{array}$ 

5  $P_{2f_2-f_1}$   $2f_2-f_1$   $9/32G_3^2A^2B^4$   $9/4G_3^2P_AP_B^2$ 

*Уровни гармонических составляющих на выходе* 

### **3.2.2. Точки пересечения IP2 и IP3**

Пусть уровни тонов входного сигнала одинаковы:

$$
A = B = C, \ P_C = \frac{C^2}{2}, \tag{3.6}
$$

где *PC* — мощность каждого из тонов на входе. Тогда аналогично табл. 3.1 выпишем уровни составляющих на выходе (табл. 3.2).

Таблица 3.2

### *Уровни гармонических составляющих на выходе для двухтонального сигнала с равными уровнями P<sup>С</sup>*

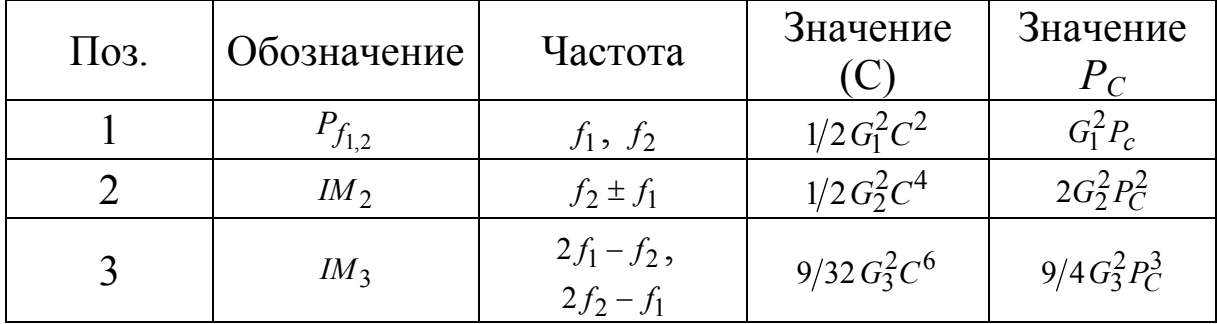

На рис. 3.4 в логарифмическом масштабе отображена зависимость уровней составляющих на выходе с частотами  $f_1$  и  $f_2$ (усиленный сигнал),  $f_2 \pm f_1$  (продукты второго порядка),  $2f_1 - f_2$  и  $2f_2 - f_1$  (третьего порядка) от мощности тона  $P_c$ . Как и следовало ожидать, наклон зависимости усиленного сигнала равен 1:1, продуктов нелинейности второго порядка - 2:1, третьего - 3:1. Это означает, что при каждом уменьшении мощности входного сигнала на 1 дБ отношение мощности выходного сигнала и искажений второго порядка увеличивается на 1 дБ, а для третьего порядка — на 2 дБ. Следует учесть, что указанные зависимости справедливы лишь для малых сигналов (как правило, ниже точки децибельной компрессии на 6-10 дБ).

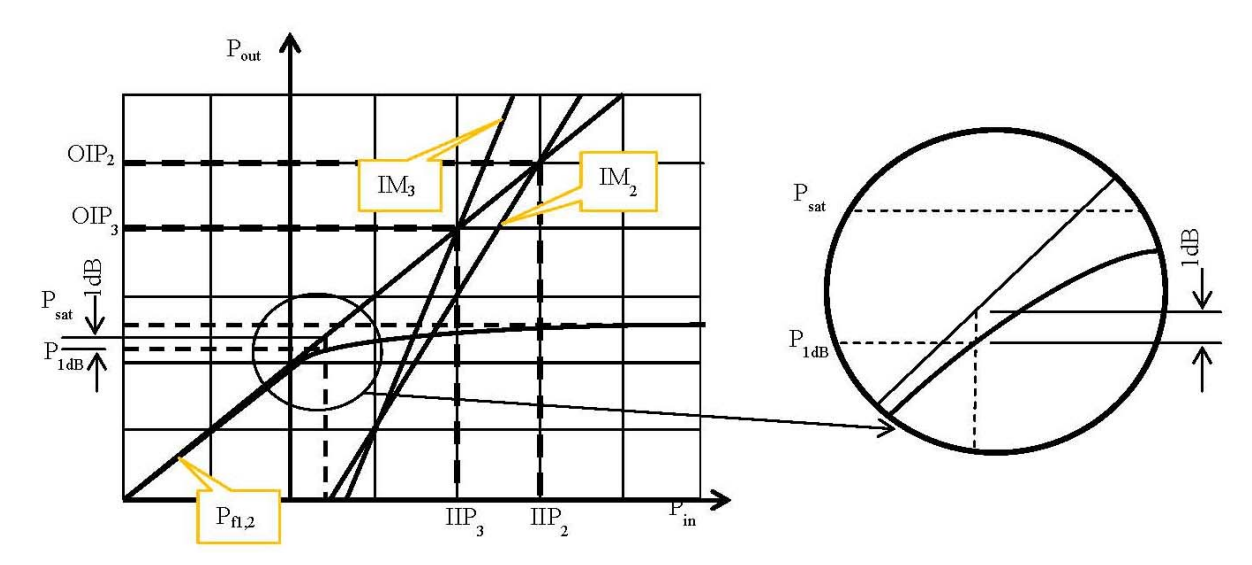

Рис. 3.4. Зависимость уровня продуктов нелинейных искажений от мощности тона входного двухтонального сигнала

Введем некоторые определения.

Точкой пересечения интермодуляции второго порядка по входу  $\text{HP}_2$  (Input  $\text{IP}_2$ ) для двухтонального сигнала с частотами  $f_1$  и  $f_2$  и одинаковыми уровнями тонов называется такая мощность тона входного сигнала, при которой аппроксимированные выходные мощности усиленного тона и продуктов нелинейности второго порядка на частоте  $f_2 - f_1$  (или  $f_2 + f_1$ ) равны.

Точкой пересечения интермодуляции второго порядка по выходу  $OIP_2$  (Output  $IP_2$ ) для двухтонального сигнала с частотами  $f_1$  и  $f_2$  и одинаковыми уровнями тонов называется такая

аппроксимированная мощность тона выходного сигнала, при которой она равна мощности продукта нелинейности второго порядка на частоте  $f_2 - f_1$  (или  $f_2 + f_1$ ).

Из данного определения и рассмотренных выше зависимостей (табл. 3.2) следует очевидное соотношение:

$$
OIP_2 = IMD_2 \cdot P_{f_{1,2}}IMD_2 = \frac{P_{f_{1,2}}}{IM_2}, \ P_{f_{1,2}} \ll P_{1dB}
$$
 (3.7)

где  $P_{f_{1,2}}$  — мощность тона выходного сигнала,  $M_2$  мощность продукта нелинейности второго порядка на частоте  $f_2 \pm f_1$ , рис. 3.5.

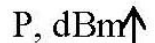

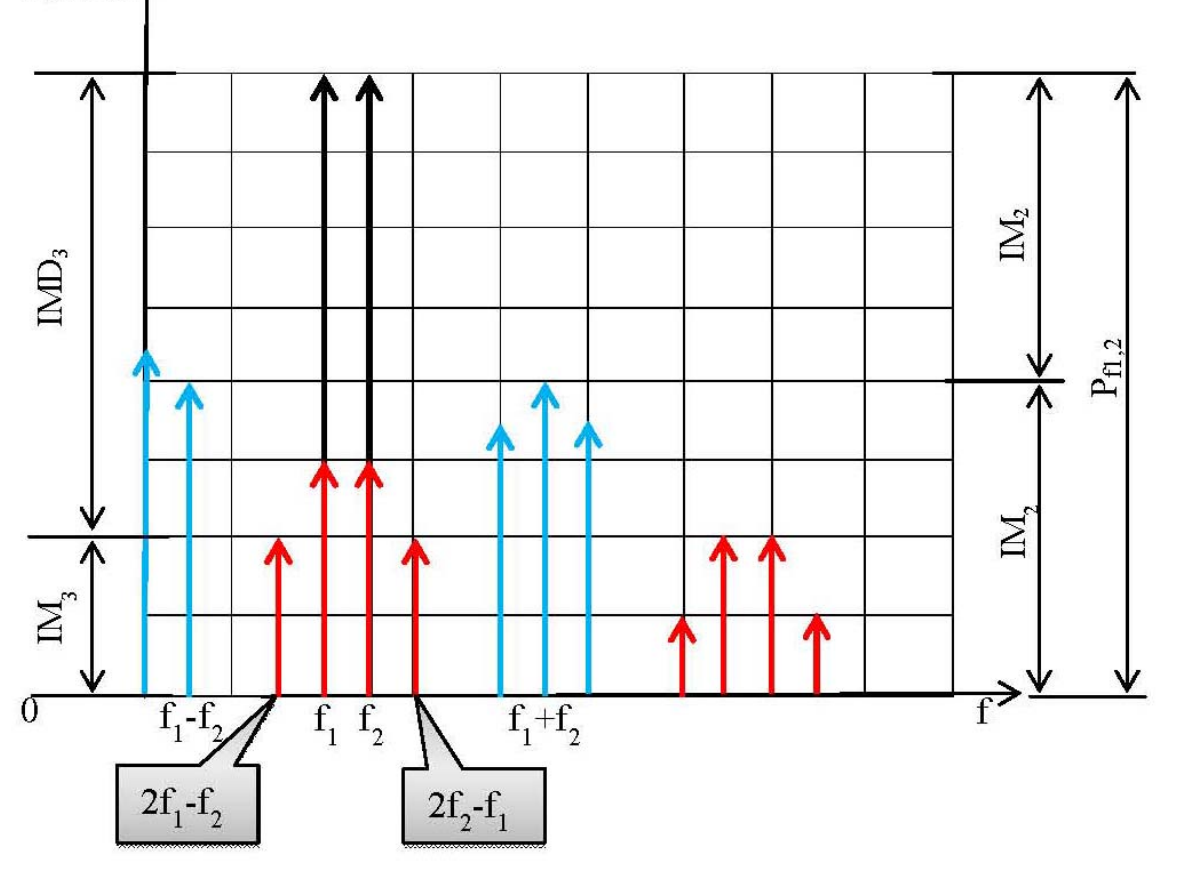

Рис. 3.5. Значения *IMx* и *IMDx*

**Точкой пересечения интермодуляции второго порядка по входу**  $\mathit{HP}_2$  (Input  $\mathit{IP}_2$ ) называется мощность входного тона, соответствующая мощности *OIP*<sup>2</sup> на выходе, т. е.

$$
OIP_2 = IIP_2 \cdot G_1^2. \tag{3.8}
$$

**Точкой пересечения интермодуляции третьего порядка по выходу** *OIP*<sub>3</sub> (Output *IP*<sub>3</sub>) для двухтонального сигнала с частотами  $f_1$  и  $f_2$  и одинаковыми уровнями тонов называется такая аппроксимированная мощность тона выходного сигнала, при которой она равна мощности продукта нелинейности третьего порядка на частоте  $2f_2 - f_1$  (или  $2f_1 - f_2$ ).

Из данного определения и рассмотренных выше зависимостей (табл. 3.2) следует очевидное соотношение:

$$
OIP_3 = \sqrt{IMD_3} \cdot P_{f_{1,2}} ,
$$
  
\n
$$
IMD_3 = \frac{P_{f_{1,2}}}{IM_3}, P_{f_{1,2}} \ll P_{1dB},
$$
\n(3.9)

где  $P_{f_{1,2}}$  — мощность тона выходного сигнала, *IM* 3 — мощность продукта нелинейности третьего порядка на частоте  $2f_2 - f_1$  $(\text{h)} \ 2f_1 - f_2).$ 

**Точкой пересечения интермодуляции третьего порядка по входу**  $\mathit{HP}_3$  (Input  $\mathit{IP}_3$ ) называется мощность входного тона, соответствующая мощности*OIP*<sup>3</sup> на выходе, т. е.

$$
OIP_3 = IIP_3 \cdot G_1^2. \tag{3.10}
$$

Следует отметить, что параметры  $IP_2$  и  $IP_3$  имеют размерность мощности. Для логарифмических величин, выраженных в децибелах, соотношения (3.7) (3.10) принимают следующий вид:

$$
IMD_2 = OIP_2 - P_{f_{1,2}} , [dB]
$$
  
\n
$$
OIP_2 = IIP_2 + G_1 , [dB]
$$
  
\n
$$
IMD_2 = 2 \cdot [OIP_3 - P_{f_{1,2}}], [dB]
$$
  
\n
$$
OIP_3 = IIP_3 + G_1 . [dB]
$$

### **3.2.3. Случай разных уровней тонов**

Приведенные выражения, по сути, определяют методику измерений для двухтонального сигнала с одинаковыми уровнями.

Однако не всегда удается получить равные уровни тонов, поэтому желательно получить формулы и для общего случая. Для этого из полученных соотношений выразим коэффициенты  $G_2$  и  $G_3$ через  $IP_2$  и  $IP_3$ , затем с помощью табл. 3.1 свяжем их с мощностями  $P_{f_1}$  и  $P_{f_2}$ .

Подставив в (3.8) выражения позиций 1, 2 табл. 3.2, получим

$$
OIP_2 = \frac{G_1^4}{2G_2^2} \tag{3.11}
$$

С помощью табл. 3.1 выразим  $G_2$  через  $P_{f_1}$ ,  $P_{f_2}$  и  $P_{f_1 \pm f_2}$ , получим

$$
2G_2^2 = \frac{G_1^4 \cdot P_{f_1 \pm f_2}}{P_{f_1} \cdot P_{f_2}}.
$$
 (3.12)

Подставим это выражение в (3.11):

$$
OIP_2 = \frac{P_{f_1} \cdot P_{f_2}}{P_{f_1 \pm f_2}}.
$$
\n(3.13)

Аналогично, подставив в (3.9) выражения поз. 1, 3 табл. 3.2, получим

$$
OIP_3 = \frac{2 \cdot G_1^3}{3 \cdot G_3} \tag{3.14}
$$

С помощью табл. 3.1 выразим  $G_3$  через  $P_{f_1}$ ,  $P_{f_2}$  и  $P_{2f_2-f_1}$ и  $P_{2f_1-f_2}$ , и подставим в выражение (3.14):

$$
OIP_3 = \frac{P_{f_2} \cdot \sqrt{P_{f_1}}}{\sqrt{P_{2f_2 - f_1}}} = \frac{P_{f_1} \cdot \sqrt{P_{f_2}}}{\sqrt{P_{2f_1 - f_2}}}.
$$
\n(3.15)

Для логарифмических величин, выраженных в децибелах, соотношения принимают следующий вид:

$$
OIP_2 = P_{f_1} + P_{f_2} - P_{f_2 \pm f_1}, \,[dB]
$$

$$
OIP_3 = P_{f_2} + \frac{P_{f_1} - P_{2f_2 - f_1}}{2} = P_{f_1} + \frac{P_{f_2} - P_{2f_1 - f_2}}{2} \cdot [dB]
$$

### 4. РАСЧЕТ ВЧ-ТРАКТА РАДИОПРИЕМНОГО УСТРОЙСТВА **HA OCHOBE ПРОГРАММЫ ADISim RF**

В данном разделе рассмотрим примеры расчетов и некоторые особенности выбора элементов для ВЧ-тракта приемного устройства.

### 4.1. Расчет параметров и выбор компонентов высокочастотной части радиоприемного устройства

Основной целью расчета радиоприемного тракта является обеспечение необходимых параметров на входе АЦП при известных параметрах на входе ВЧ-тракта.

Существует несколько подходов к построению ВЧ-части радиоприемного модуля: с оцифровкой вещественного сигнала и с оцифровкой комплексного сигнала. На рис. 1.3 изображен втоаналого-цифровое преобразование производится рой случай: по выходу квадратурного демодулятора (для каждой квадратуры на нулевой частоте), на рис. 1.4 приведен первый случай — оцифровка производится до демодуляции, при этом квадратурный демодулятор и последующие компоненты является цифровыми. Далее рассмотрим примеры расчета тракта для обеих схем построения.

Как уже говорилось ранее, основной задачей ВЧ-тракта радиоприемного устройства, независимо от конкретной реализации, является согласование параметров входного сигнала с характеристиками АЦП. Должны быть выполнены два основных условия:

1) сигнал на входе АЦП должен иметь определенную мощность, не более максимально допустимой (на выходе АЦП не должно быть шумов переполнения);

2) шумы квантования не должны превышать шумов в сигнале (АЦП не должен вносить дополнительных шумов).

Исходя из того, что эти два условия должны быть выполнены, опишем один из возможных алгоритмов проектирования ВЧ-тракта.

1. Рассчитать мощность полезного сигнала на входе радиоприемника.

2. Рассчитать мощность шума в полосе входного фильтра радиоприемника.

### 3. Рассчитать ОСШ.  $\text{OCHI} < 1$   $\text{OCHI} > 1$

4. Оценить необходимый остаточный коэффициент усиления ВЧ-тракта (КУ), исходя из требований на входную мощность АЦП, основываясь на мощности входного шума

## $KY = P_{AIII}/N$

5. Оценить мощность шума сигнала на выходе ВЧ-тракта с использованием полученного КУ и сравнить с мощность шумов АЦП:

# $N_{\rm EU} > N_{\rm KBAHTOBEHHE}$

6. Если неравенство 5 выполнено, приступить к подбору параметров ВЧ-тракта.

7. Если неравенство 5 не выполнено — вы неверно рассчитали п. 1 — п. 4.

Проверьте расчеты

п. 1 — п. 4. и повторите п. 5.

4. Оценить необходимый остаточный коэффициент усиления ВЧ-тракта (КУ), исходя из требований на входную мощность АЦП, основываясь на мощности полезного сигнала

 $\mathrm{KY}=P_{\mathrm{AIII}}/P_r$ 

5. Оценить мощность шума сигнала на выходе ВЧ-тракта с использованием полученного КУ и сравнить с мощность шумов АЦП:

### $N_{\rm EU} > N_{\rm kbarm}$ obahua

6. Если неравенство 5 выполнено, приступить к подбору параметров ВЧ-тракта.

7. Если неравенство 5 не выполнено, если возможно увеличить КУ, проведите сравнение еще раз.

 8. При увеличении КУ требуется контроль мощности полезного сигнала на предмет не превышения верхней границы динамического диапазона АЦП.

9. Если не удается подобрать КУ, удовлетворяющего п. 5. и п. 7 одновременно, снижать ОСШ на входе ВЧ-тракта.

10. Повторить расчеты до выполнения п. 5 и п. 7.

Поясним ход расчетов и приведем некоторые инженерные соображения.

1. ВЧ-тракт должен обеспечить расчетный (или близкий к расчетному) КУ. Чаще всего бывает недостаточно одного усилителя. Следовательно, ВЧ-тракт состоит из нескольких последовательно соединенных усилителей. Причем после каждого усилителя должен стоять полосовой фильтр для подавления возможных паразитных составляющих на выходе усилителей.

2. Первый усилитель в тракте, как уже обсуждалось ранее, должен быть малошумящим (МШУ) (с низким шум-фактором, см. (2.16)), т. к. именно от него зависит общий коэффициент шума всей цепи. Ко второй и третьей ступени усиления уже не предъявляются такие строгие требования.

3. Предусмотрительный подход к проектированию предполагает использование некоторого запаса надежности (3-5 дБ) при оценке входной мощности АЦП. Это значит, что расчетное значение никогда не должно приходиться на верхнюю границу диапазона, а должно быть ниже его на заданную величину.

4. При необходимости спроектировать устройство, работающее в широком диапазоне ОСШ (как больше, так и меньше 1) на входе приемника, стоит предусмотреть возможность аттенюации после первого усилителя с целью снижения ОСШ при появлении шума переполнения на выходе АЦП.

Учитывая приведенные алгоритмы и соображения, рассмотрим примеры расчета параметров ВЧ-тракта с использованием программы ADIsimRF.

Динамический диапазон (по отношению «сигнал/шум») типового конвейерного 14-битного АЦП обычно имеет границы 70...0 дБм.

### Примеры расчета

Для примера рассчитаем два ВЧ-тракта: при низком ОСШ и при высоком ОСШ.

Исходные данные для расчета:

- полоса радиосигнала: 130 МГц;

- несущая частота: 1260 МГц;
- мощность передатчика: 10 мВт;

- коэффициент усиления приемной и предающей антенн: 0 дБ;

- динамический диапазон (по отношению сигнал/шум) типового конвейерного 14-битного АЦП: –70…0 дБм.

### **4.2.1. Расчет параметров и выбор компонентов ВЧ-части радиоприемного устройства для системы связи с сигналами с низким ОСШ. Оцифровка комплексного сигнала**

Выбор компонентов для реализации приемного тракта с оцифровкой комплексного сигнала был произведен на основе результатов информационного поиска, расчета параметров и их оптимизации в программе ADIsimRF.

Предположим, что связь должна обеспечиваться на расстоянии 100 км. Теоретические расчеты показывают, что если мощность излучаемого сигнала будет составлять 10 мВт и коэффициенты усиления приемной и передающей антенн равны 0 дБ, то в свободном пространстве на расстоянии 100 км мощность сигнала на входе приемника будет составлять минус 130,5 дБм. При этом мощность шума в данной полосе частот минус 90 дБм. ОСШ составляет минус 40 дБ. Сигнал значительно ниже шума по уровню мощности, следовательно расчет тракта следует вести по шумам. Однако для корректной работы программы следует вводить в окно «Input» значение мощности полезного сигнала.

Результаты расчета параметров для выбранной структуры приемного тракта и компонентов приемного тракта приведены на рис. 4.1.

Выбранная структура приемного тракта имеет следующие расчетные параметры:

- минимальный коэффициент шума: 2,61дБ;

- максимальный коэффициент усиления по напряжению: 79.63 дБ;

- выходную точку пересечения по третьей гармонике OIP3: 44,3 дБм;

- выходную точку компрессии по уровню 1 дБ OP1dB: 16,81 дБм.

За счет применения входного фильтра с малыми вносимыми потерями и входного МШУ коэффициент шума приемного тракта в целом при значениях затухания аттенюаторов HCM470LP3 0дБ (см. рис.4.1, Stage 3, Stage 5) получился небольшим: 2,61 дБ.

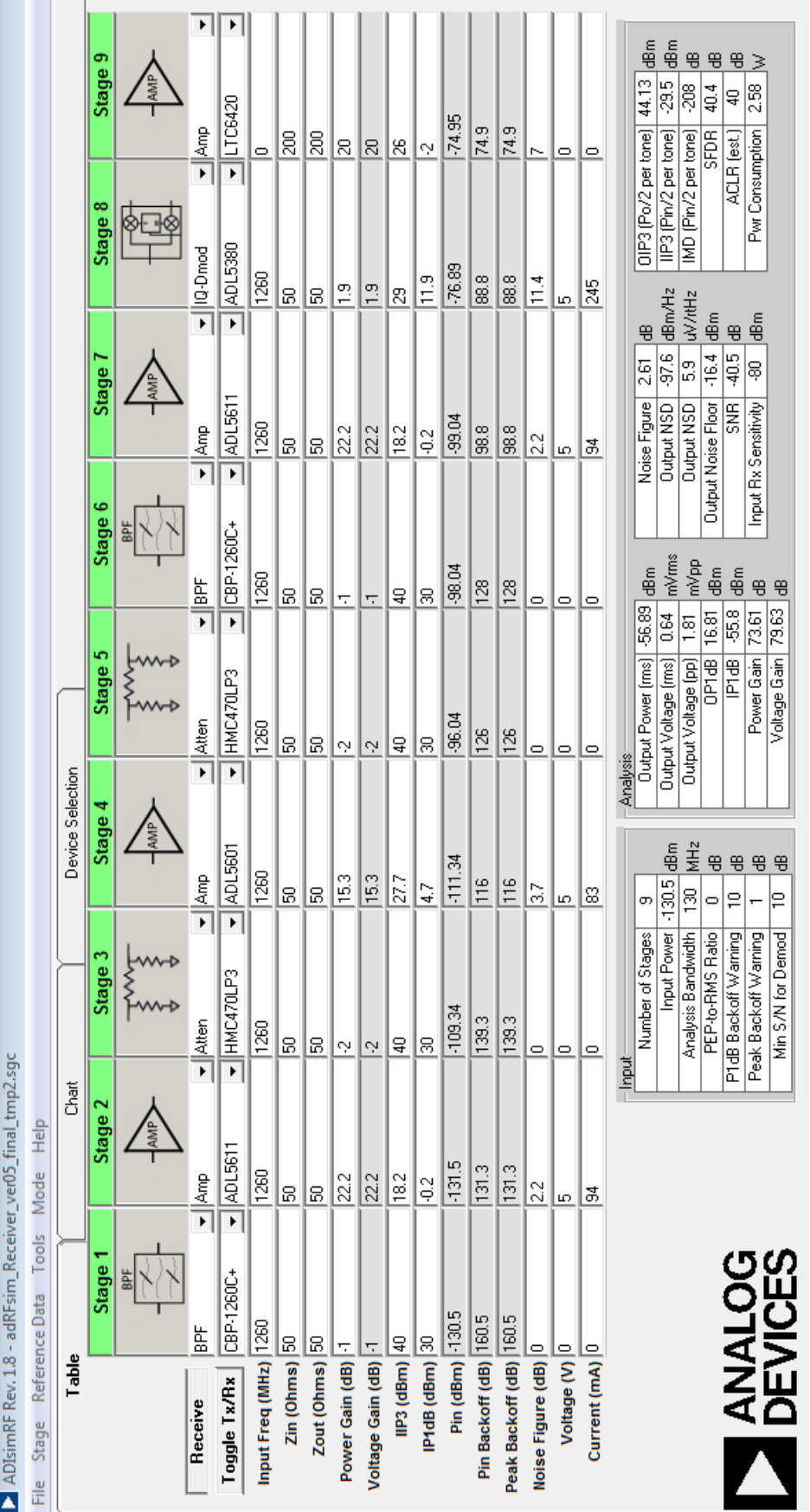

Рис.4.1. Расчет параметров и структура приемного тракта для сигналов с низким ОСШ Рис.4.1. Расчет параметров и структура приемного тракта для сигналов с низким ОСШ в программе ADIsimRF программе ADIsimRF

Максимальный коэффициент усиления приемного тракта: 79,63 дБ — позволяет при минимальном расчетном входном сигнале получить выходной сигнал выше шумов аналого-цифрового преобразователя (АЦП), используемого для дальнейшей цифровой обработки.

Параметры линейности приемного тракта получились следующие: OIP3=44,3 дБм и OP1dB=16,81 дБм. При минимальном расчетном входном сигнале выходная мощность составляет минус 56,89 дБм, что дает запас до точки компрессии OP1dB в 73,7 дБ. Фактически данный запас в 73,7 дБ определяет динамический диапазон входных сигналов при линейной амплитудной характеристике. Управляемые аттенюаторы HCM470LP3 (см. рис. 4.1, Stage 3, Stage 5) позволяют еще более расширить динамический диапазон.

Высокая выходная точка пересечения по третьей гармонике OIP3 = 44,3 дБм позволяет получить третью гармонику сигнала и соответственно интермодуляционные искажения третьего порядка менее минус 55 дБ при работе ниже точки компрессии OP1dB.

### **4.2.2. Расчет параметров и выбор компонентов ВЧ-части радиоприемного устройства для системы связи с сигналами с низким ОСШ. Оцифровка вещественного сигнала**

Рассмотрим выбор компонентов для реализации приемного тракта с оцифровкой вещественного сигнала на основе результатов информационного поиска, расчета параметров и их оптимизации в программе ADIsimRF.

Структура ВЧ-тракта приемника приведена на рис. 1.4. Входной сигнал АЦП должен быть согласован непосредственно с выходом последнего полосового фильтра в цепи усилительных каскадов. При этом оцифровка принимаемых радиосигналов производится в одной из зон Найквиста. Рабочий частотный диапазон (полоса частот и несущая частота) определяется внешними полосовыми фильтрами исходя из соображений выделения нужной зоны Найквиста.

Рассмотрим пример расчета:

1. Полоса частот — 220 МГц.

2. Несущая частота сигнала — 1165 МГц (третья зона Найквиста).

3. Мощность сигнала на входе — минус 130 дБм.

Пусть входные параметры АЦП не изменились. Структура ВЧ-тракта представлена на рис. 4.2. Изменилась полоса частот, следовательно увеличилась мощность шума на выходе входного полосового фильтра.

Выбранная структура приемного тракта имеет следующие расчетные параметры:

- минимальный коэффициент шума: 2,59 дБ;

- максимальный коэффициент усиления по напряжению: 76, 77 дБ;

- выходную точку пересечения по третьей гармонике OIP3: 42,42 дБм;

- выходную точку компрессии по уровню 1дБ OP1dB: 18,81 дБм.

За счет применения входного фильтра с малыми вносимыми потерями и входного МШУ коэффициент шума приемного тракта в целом получился небольшим: 2,59 дБ.

Максимальный коэффициент усиления приемного тракта: 76, 77 дБ — позволяет при минимальном расчетном входном сигнале получить выходной сигнал выше шумов аналого-цифрового преобразователя (АЦП), используемого для дальнейшей цифровой обработки.

Параметры линейности приемного тракта получились следующие:  $OIP3 = 42.42$  дБм и  $OPIdB = 18.81$  дБм. При минимальном расчетном входном сигнале выходная мощность составляет: минус 53,73 дБм, — что дает запас до точки компрессии OP1dB в 71,91 дБ. Фактически данный запас в 71,91 дБ определяет динамический диапазон входных сигналов при линейной амплитудной характеристике.

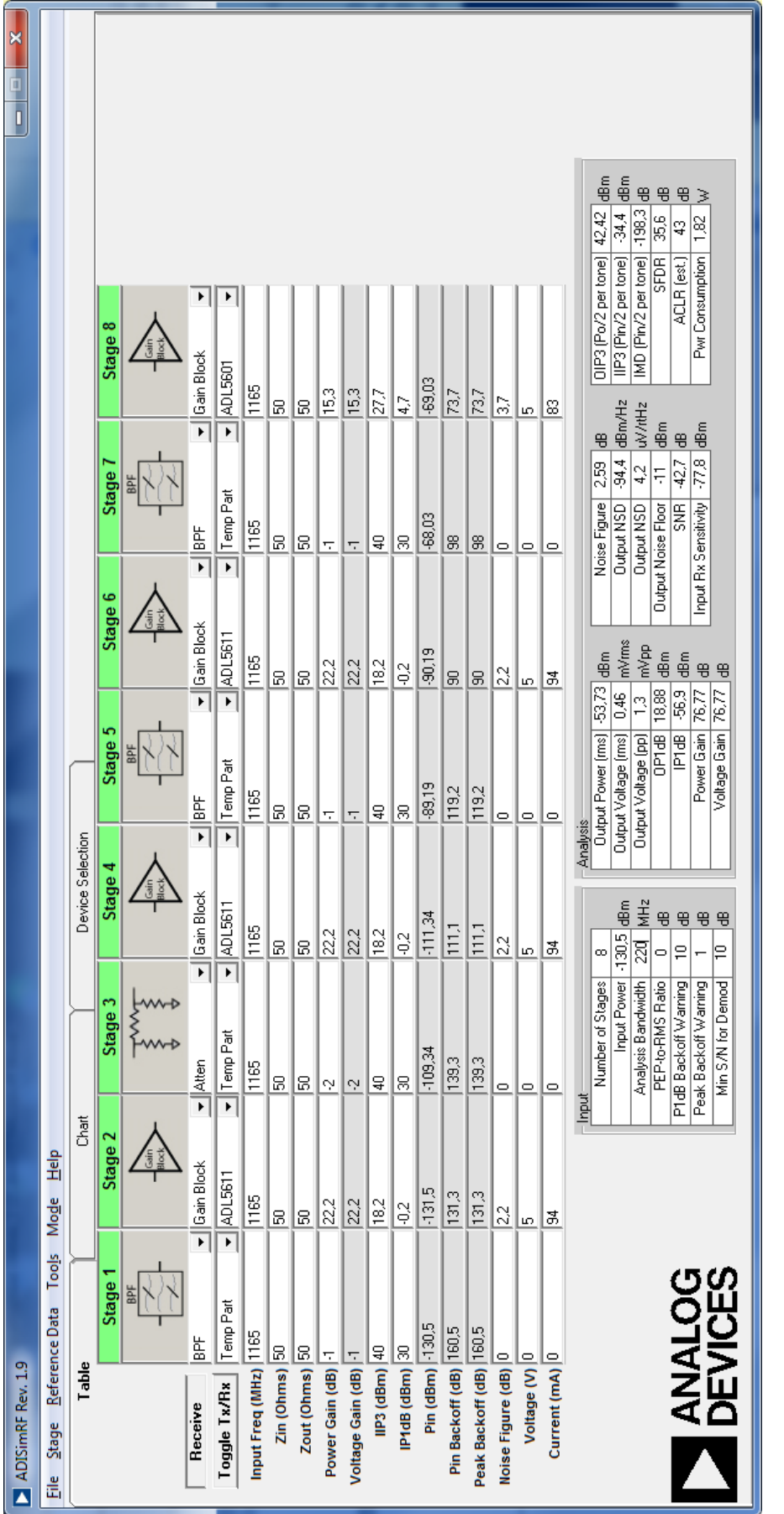

Рис. 4.2. Расчет параметров и структура приемного тракта для сигналов с низким ОСШ Рис. 4.2. Расчет параметров и структура приемного тракта для сигналов с низким ОСШ<br>и оцифровкой вещественного сигнал оцифровкой вещественного сигнал

### **4.2.3. Расчет параметров и выбор компонентов высокочастотной части радиоприемного устройства для системы связи с высоким ОСШ**

Проведем выбор компонентов для реализации приемного тракта на основе результатов информационного поиска, расчета параметров и их оптимизации в программе ADIsimRF. Предположим, что система связи действует на расстоянии 600 м.

Теоретические расчеты показывают, что если мощность излучаемого сигнала будет составлять 10 мВт и коэффициенты усиления приемной и передающей антенн равны 0 дБ, то в свободном пространстве на расстоянии 600 м мощность сигнала на входе приемника будет составлять минус 85,1 дБм. Мощность шума по-прежнему минус 90 дБм.

Расчет ведем с использованием мощности полезного сигнала.

Результаты расчета параметров для выбранной структуры приемного тракта и компонентов приемного тракта приведены на рис. 4.3.

Основные элементы приемного тракта выбираем, исходя из тех же соображений, что и в случае низкого ОСШ. Так как минимальная входная мощность сигнала по сравнению с системой с расширением спектра увеличилась примерно на 45 дБ, необходимо пропорционально уменьшить коэффициент усиления приемного тракта. Основная цель уменьшения усиления согласование динамического диапазона приемника с диапазоном входных сигналов АЦП. Динамический диапазон (по отношению «сигнал/шум») типового конвейерного 14-битного АЦП обычно имеет границы –70…0 дБм. Необходимо, чтобы минимальный выходной полезный сигнал был выше нижней границы динамического диапазона АЦП по шумам, чтобы не ухудшать отношение «сигнал/шум». Поэтому из структуры приемного тракта системы связи с низким ОСШ были убраны два каскада усиления (см. рис. 4.1, Stage 4 и Stage 7), а в каскаде Stage 2 использован усилитель с меньшим коэффициентом усилением ADL5610 вместо ADL5611.

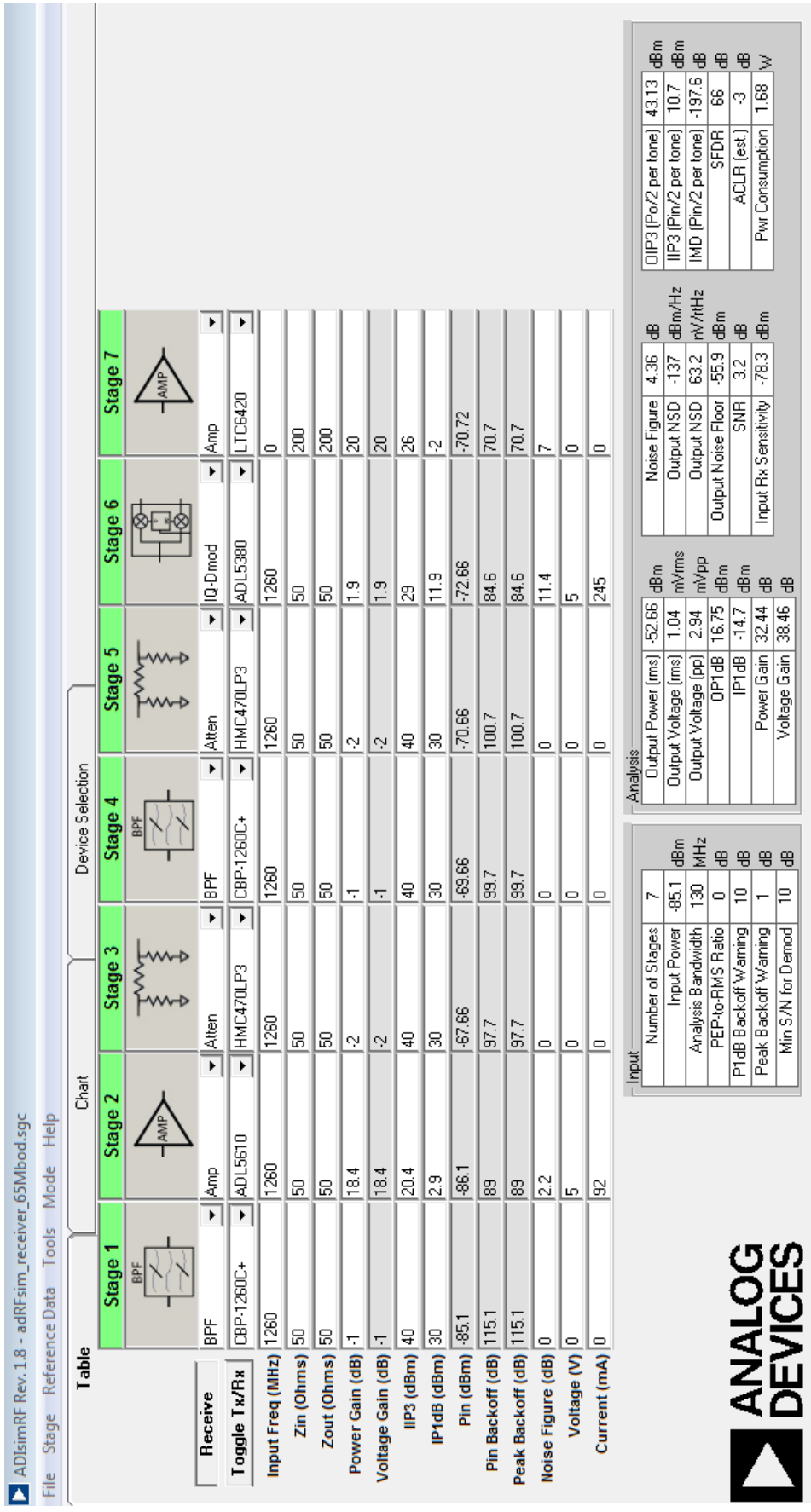

Рис. 4.3. Расчет параметров и структура приемного тракта для сигналов с высоким ОСШ Рис. 4.3. Расчет параметров и структура приемного тракта для сигналов с высоким ОСШ в программе ADIsimRF программе ADIsimRF

Выбранная структура приемного тракта имеет следующие расчетные параметры:

- минимальный коэффициент шума: 4,36дБ;

- максимальный коэффициент усиления по напряжению: 38,46 дБ;

- выходную точку пересечения по третьей гармонике OIP3: 43,13 дБм;

- выходную точку компрессии по уровню 1дБ OP1dB: 16,75дБм.

По сравнению с приемным трактом на рис. 4.1 коэффициент усиления уменьшился на 41 дБ, что привело к небольшому увеличению коэффициента шума с 2,61 дБ до 4,36 дБ за счет увеличения вклада наиболее шумящих элементов: квадратурного демодулятора и выходного согласующего усилителя.

Параметры линейности приемного тракта получились практически такие же, как и в случае системы с расширением спектра:  $OIP3 = 43.13$  дБм и  $OPIdB = 16.75$  дБм. При минимальном расчетном входном сигнале выходная мощность составляет минус 52,66 дБм, что дает запас до точки компрессии OP1dB в 69,41 дБ. Фактически данный запас в 69,41 дБ определяет динамический диапазон входных сигналов приемного тракта при линейной амплитудной характеристике. Управляемые аттенюаторы HCM470LP3 (см. рис. 4.3, Stage 3, Stage 5) позволяют еще более расширить динамический диапазон.

Высокая выходная точка пересечения по третьей гармонике OIP3 = 43,13 дБм позволяет получить третью гармонику сигнала и соответственно интермодуляционные искажения третьего порядка менее минус 53 дБ при работе ниже точки компрессии OP1dB.

### *4.3. Дополнительные сведения по выбору элементов ВЧ‐тракта радиоприемного устройства*

При выборе конкретных элементов для ВЧ-части радиоприемного устройства следует учитывать особенности работы программы ADIsimRF. Например, программа не учитывает такой параметр компонентов тракта, как нелинейность АЧХ. Ниже приведем дополнительные сведения для выбора конкретных микросхем для реализации тракта.

### **4.3.1. Полосовые фильтры**

Для полосовой фильтрации на несущей частоте был выбран фильтр MiniCircuits CBP-1260C+. Данный фильтр выполнен по технологии связанных керамических резонаторов и имеет резкие спады АЧХ, хорошее подавление (более 50 дБ) в полосе заграждения и низкие вносимые потери в рабочей полосе. Вносимые потери в рабочей полосе частот составляют 0,8 дБ и позволяют использовать данный ПФ непосредственно перед МШУ, при этом не сильно увеличивая общий коэффициент шума приемного тракта.

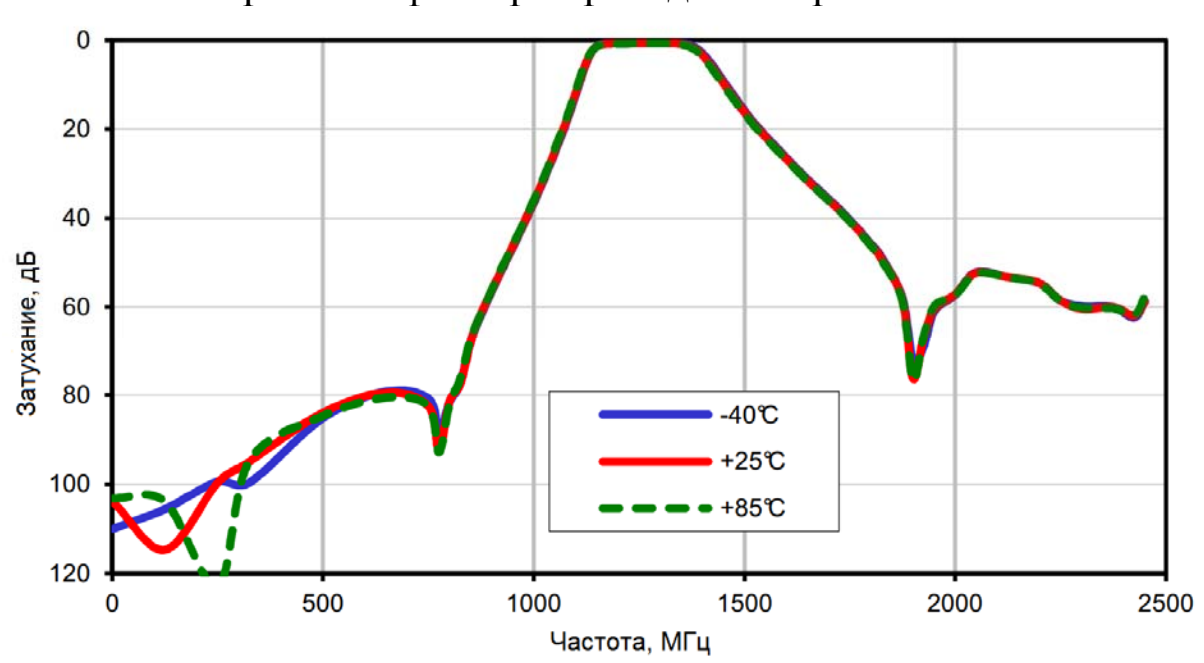

АЧХ выбранного фильтра приведена на рис. 4.4.

Рис. 4.4. АЧХ полосового фильтра MiniCircuits CBP-1260C+

Зависимость групповой задержки от частоты в рабочей полосе фильтра MiniCircuits CBP-1260C+ приведена на рис. 4.5. Фильтр CBP-1260C+ имеет следующие основные параметры:

- вносимые потери в рабочей полосе: 0,8 дБ;

- центральная частота: 1260 МГц;

- полоса пропускания по уровню –0,1дБ: 120 МГц;

- полоса пропускания по уровню –3дБ: 270 МГц;

- неравномерность АЧХ CBP-1260C+ в диапазоне 1195–1325 МГц: 0,13 дБ;

- неравномерность групповой задержки в диапазоне 1195–1325 МГц: 0,8 нс;

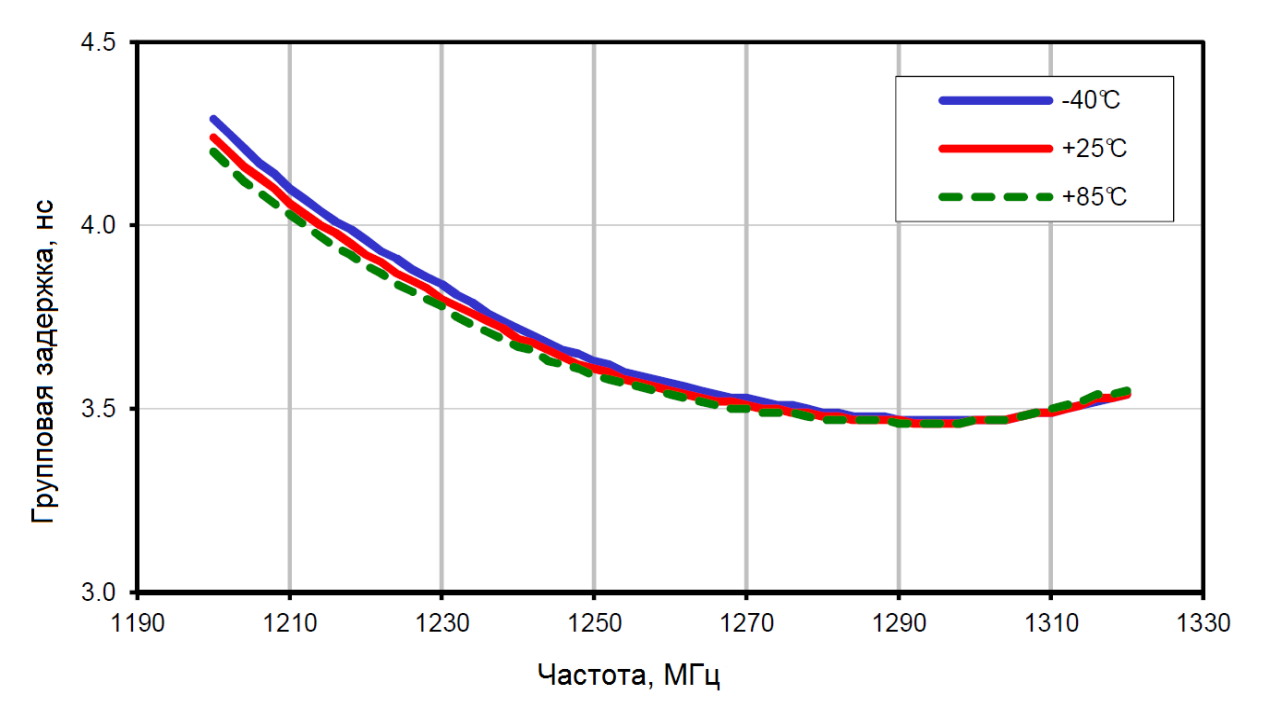

Рис. 4.5. Зависимость групповой задержки от частоты в рабочей полосе фильтра MiniCircuits CBP-1260C+

### **4.3.2. Малошумящий усилитель**

Для выбора входного малошумящего усилителя (МШУ) был произведен информационный поиск по усилителям известных зарубежных фирм Mini Circuits, Avago, Analog Devices (включая Hittite). В результате анализа выявлено, что усилители с очень низким коэффициентом шума менее 1,5 дБ на данный частотный диапазон имеют неудовлетворительные параметры по неравномерности амплитудно-частотной характеристики (АЧХ), а зачастую и по линейности амплитудной характеристики (АХ). В табл. 4.1 приведены параметры нескольких усилителей различных производителей с низким коэффициентом шума.

Искажение амплитудного и фазового спектра сигнала за счет неравномерности АЧХ и ФЧХ усилителя приведет к размыванию корреляционного отклика на выходе согласованного фильтра при цифровой обработке и к ухудшению отношения «сигнал/шум», поэтому оптимизировать коэффициент шума отдельно от параметра равномерности АЧХ (и др.) не имеет смысла.

В качестве входного МШУ приемника по совокупности параметров была выбрана микросхема Analog Devices ADL5611, которая имеет следующие основные характеристики:

- диапазон частот: 30–6000 МГц;

- неравномерность АЧХ в диапазоне 1195–1325 МГц: 0,12 дБ;

- неравномерность ФЧХ в диапазоне 1195–1325 МГц: 0,3 град;

- коэффициент шума: 2,2 дБ;

- коэффициент усиления: 22дБ;

- выходную точку компрессии по уровню 1 дБ (OP1dB): 21 дБм;

- выходную точку пересечения по третьей гармонике (OIP3): 40 дБм;

- напряжение питания 5 В;

- ток потребления 94 мА.

Таблица 4.1

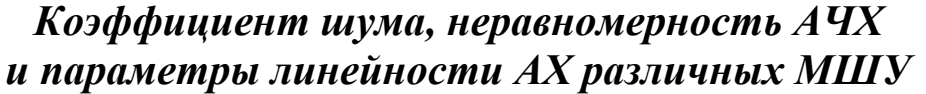

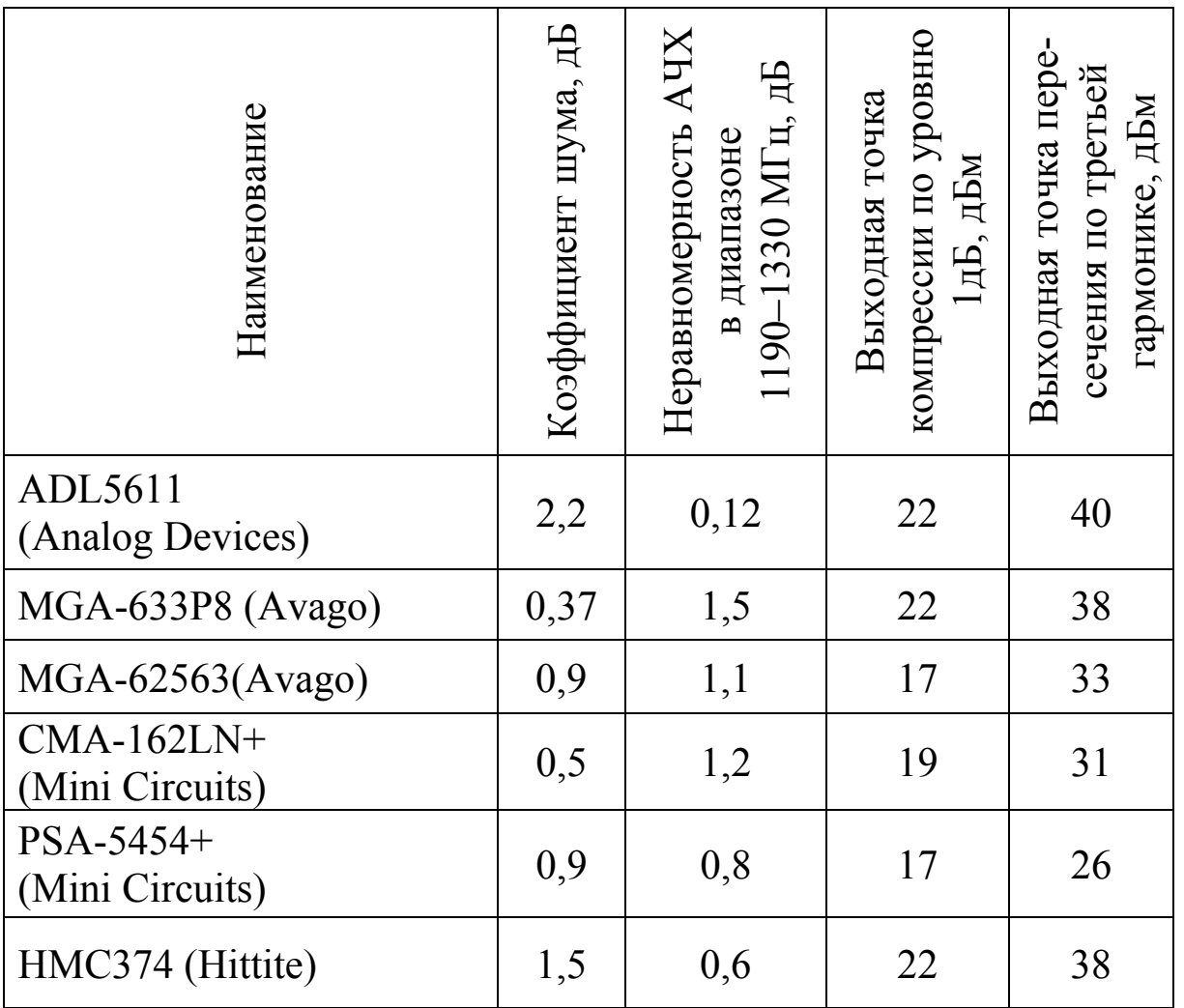

Усилитель ADL5611 имеет хорошую совокупность параметров: относительно низкий коэффициент шума 2,2 дБ при высокой равномерности АЧХ и линейности АХ, что позволяет использовать его и в качестве входного МШУ, и в последующих каскадах усиления. АЧХ и фазо-частотная характеристика (ФЧХ) усилителя ADL5611 для участка диапазона 1000–1500 МГц приведена в табл. 4.2.

Таблица 4.2

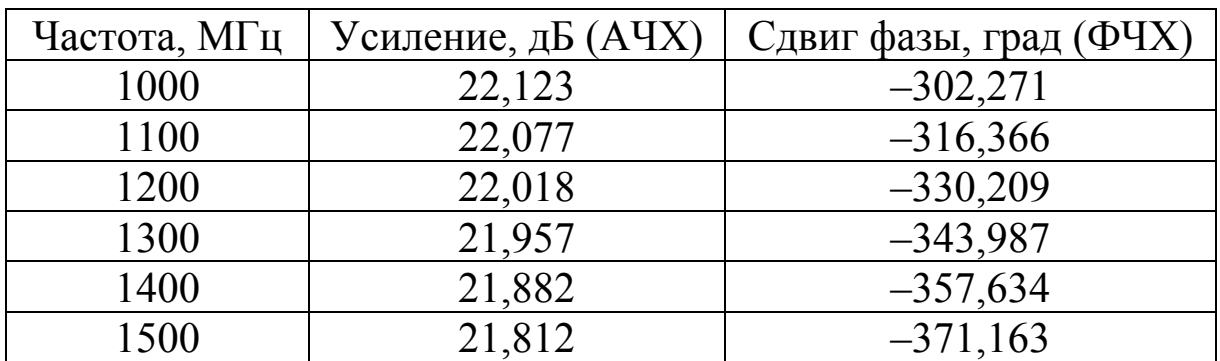

### *АЧХ и ФЧХ усилителя ADL5611*

В выбранной структуре радиоприемного тракта предполагается использовать два каскада усиления на ADL5611 (см. рис. 4.1, Stage 2, Stage 7). Промежуточный каскад усиления (см. рис. 4.1, Stage 4) выполнен на аналогичном усилителе ADL5601 (отличается от ADL5611 уменьшенным до 15 дБ коэффициентом усиления).

Для лучшего подавления сигналов вне рабочей полосы частот в выбранной структуре приемного тракта предполагается два каскада фильтрации на CBP-1260C+ (см. рис. 4.1, Stage 1, Stage 6).

### **4.3.3. Аттенюаторы**

Для регулировки коэффициента усиления был выбран управляемый аттенюатор Hittite HMC470LP3. Данный аттенюатор обеспечивает регулировку затухания от 0 до 31 дБ с шагом 1 дБ. Регулировка усиления необходима для увеличения динамического диапазона работы приемника путем уменьшения усиления при сильном входном сигнале. Предлагается два каскада на HMC470LP3, что обеспечит диапазон регулировки усиления 62 дБ (см. рис. 4.1, Stage 3, Stage 5).

### **4.3.4. Квадратурный демодулятор**

В качестве квадратурного демодулятора была выбрана микросхема Analog Devices ADL5380 (см. рис. 4.1, Stage 8).

Квадратурный демодулятор ADL5380 имеет наилучшие характеристики по разбалансу фаз и амплитуды каналов среди аналогичных микросхем на выбранный диапазон частот и обеспечивает прием нужной полосы сигнала.

В таблице 4.3. для сравнения приведены параметры квадратурных демодуляторов различных производителей на выбранный частотный диапазон.

Таблица 4.3

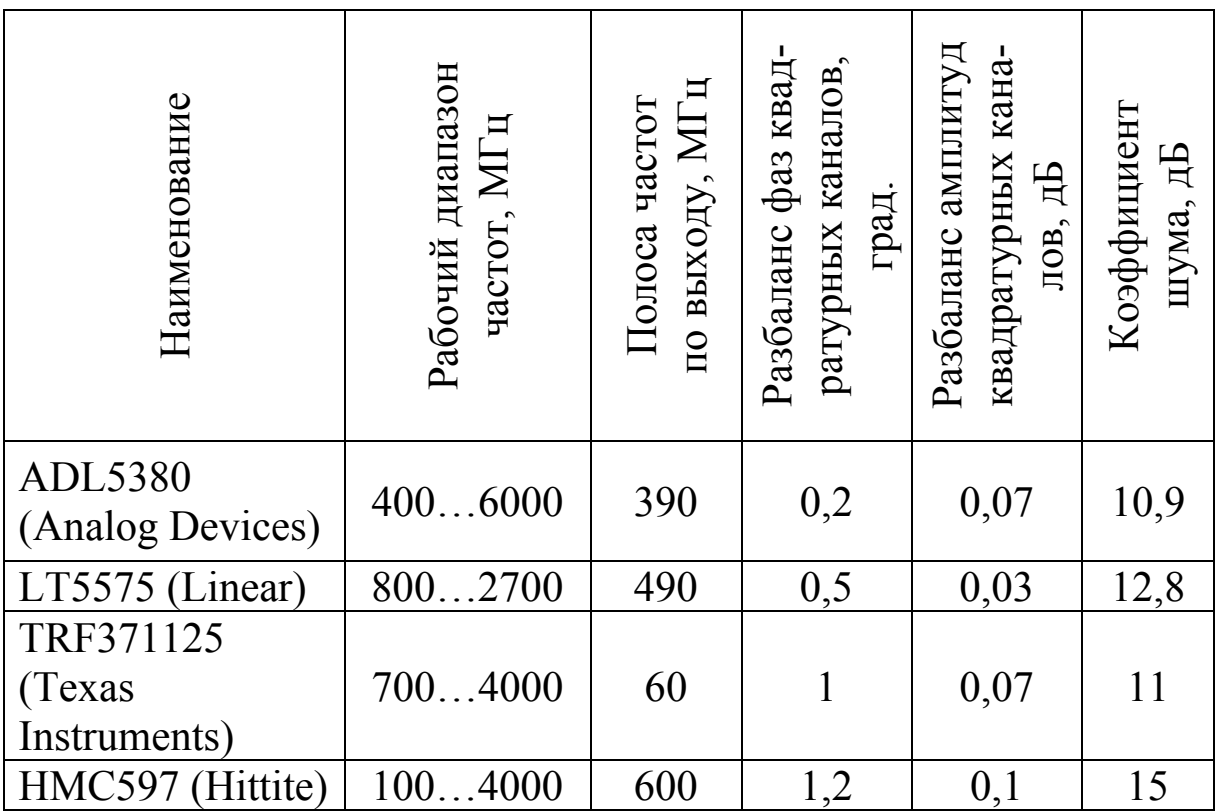

### *Параметры квадратурных демодуляторов различных производителей*

В последнем каскаде приемного тракта используется сдвоенный дифференциальный усилитель Linear Technology LTC6420 (см. рис. 4.1, Stage 9). Он предназначен для согласования высокого выходного сопротивления квадратурного демодулятора с сопротивлением нагрузки (фильтр нижних частот, вход аналого-цифрового преобразователя (АЦП)).

### **5. РАСЧЕТ ВЧ‐ТРАКТА РАДИОПЕРЕДАЮЩЕГО УСТРОЙСТВА НА ОСНОВЕ ПРОГРАММЫ ADIsimRF**

Передающий тракт должен принимать на входе комплексный сигнал в виде синфазной и квадратурной составляющих, переносить его на несущую частоту, осуществлять полосовую фильтрацию и усиление.

Как уже говорилось, входными параметрами здесь являются выходные значения ЦАП, а на выходе ВЧ-тракта мы должны обеспечить известное значение выходной мощности, выбираемое часто из соображений лицензирования устройств, государственных и отраслевых стандартов. Без ограничения общности считаем, что значение выходной мощности передатчика задано техническим заданием.

В случае проектирования радиопередающего ВЧ-тракта требуется рассчитать необходимый коэффициент усиления тракта. Также важны параметры нелинейности: передающий тракт не должен создавать нелинейных искажений сигнала. Именно параметры нелинейности здесь имеют большое значение, т. к. по тракту проходят сигналы с высокой мощностью.

### *5.1. Расчет параметров и выбор компонентов высокочастотной части радиопередающего устройства*

Далее показан расчет ВЧ-тракта для передатчика со следующими характеристиками:

- полоса радиосигнала: 130 МГц;

- несущая частота: 1260 МГц;
- мощность передатчика: 10 мВт;
- коэффициент усиления приемной и предающей антенн: 0 дБ.

Синфазная и квадратурная составляющие поступают на квадратурный модулятор ADL5375 (см. рис. 5.1, Stage 1), который осуществляет перенос спектра сигнала на несущую частоту 1260 МГц.

Полосовые фильтры выбраны такие же, как в приемнике: CBP-1260C+. Используется один каскад фильтрации на CBP-1260C+ (см рис. 5.1, Stage 2).

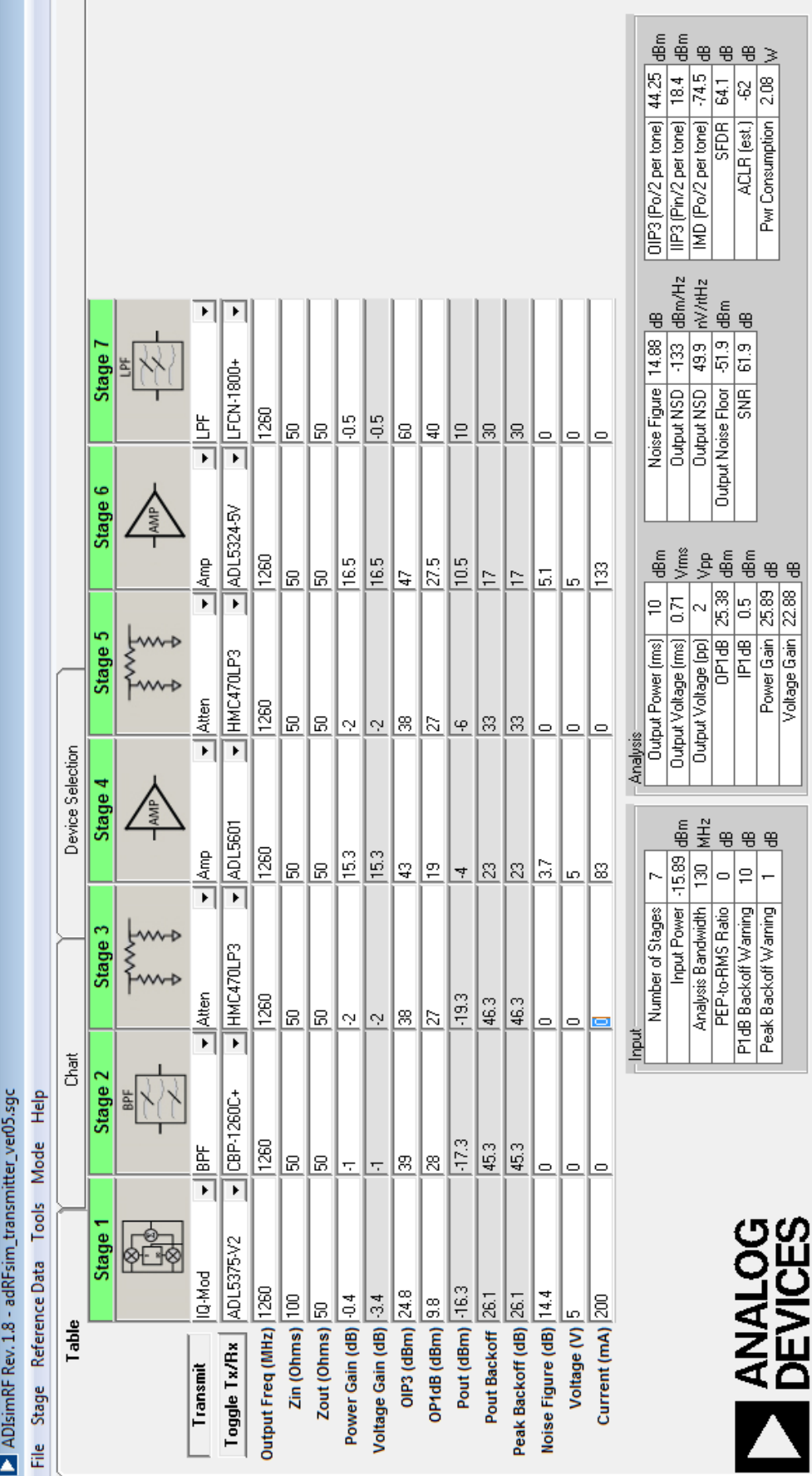

Рис. 5.1. Расчет параметров и выбор компонентов для радиопередающего тракта Рис. 5.1. Расчет параметров и выбор компонентов для радиопередающего тракта

В качестве предварительного усилителя используется ADL5601 (см. рис 5.1, Stage 4). Основной усилитель мощности ADL5324-5V (см рис. 5.1, Stage 6).

Для регулировки выходной мощности передатчика используются два каскада с управляемыми аттенюаторами Hittite HMC470LP3 (см. рис. 5.1, Stage 3, Stage 5), обеспечивающими суммарную регулировку мощности диапазоне 62 дБ с шагом 1 дБ. Выбранная структура передающего тракта имеет следующие расчетные параметры:

- минимальный коэффициент шума: 14,88 дБ;

- выходную точку пересечения по третьей гармонике OIP3: 44,25 дБм;

- выходную точку компрессии по уровню 1дБ OP1dB: 25,38дБ.

Коэффициент шума для передающего тракта не имеет большого значения, т. к. он работает при высоком уровне входного сигнала.

Передающий тракт имеет следующие расчетные параметры линейности: OIP3 = 44,25 дБм и OP1dB = 25,38 дБм. При номинальной выходной мощности в 10 дБм получается достаточные запасы в 15,38 дБ относительно точки компрессии OP1dB и в 34,25дБ относительно OIP3, что обеспечивает небольшой уровень гармоник и интермодуляционных искажений выходного сигнала. Также возможно повышение мощности передатчика вплоть до точки компрессии OP1dB при увеличении искажений на выходе.

### **ВОПРОСЫ И ЗАДАЧИ**

1. Постройте структурную схему передатчика цифровой системы связи. Опишите назначение каждого блока

2. Постройте структурную схему приемника цифровой системы связи. Опишите назначение каждого блока

3. Для чего предназначен ВЧ-тракт передающего и приемного устройства?

4. Какие подходы к построению ВЧ-тракта приемного устройства вы знаете? Постройте структурные схемы ВЧ-тракта приемного устройства с оцифровкой комплексного и вещественного сигнала.

5. Какие параметры являются исходными для расчета ВЧ-тракта радиопередатчика?

6. Какие параметры являются исходными для расчета ВЧ-тракта радиоприемника?

7. Какие параметры АЦП должны быть учтены при расчете ВЧ-тракта радиоприемника?

8. Приведите формулу расчета мощности полезного сигнала на входе полосового фильтра.

9. Приведите формулу расчета мощности шума на выходе полосового фильтра. Определите ширину полосы, необходимую для создания теплового шума мощностью –94 дБм.

10. Что такое коэффициент шума усилительного каскада? Определите полный коэффициент шума трехкаскадного усилителя со следующими параметрами:  $G_1=3 \partial F$ ,  $G_2=13 \partial F$ ,  $G_3=10 \text{ }\partial F$ ,  $F_1=10 \text{ }\partial F$ ,  $F_2=6 \text{ }\partial F$ ,  $F_3=10 \text{ }\partial F$ .

11. Определите эквивалентную шумовую температуру для коэффициента шума 10 дБ.

12. Объясните, из каких соображений следует выбирать входной усилитель для ВЧ-тракта радиоприемного устройства.

13. Какие нелинейные искажения вы знаете? Что такое точка однодецибельной компрессии?

14. Проведите информационный поиск и анализ характеристик высокоскоростных АЦП, представленных на рынке.

15. Постройте структурную схему ВЧ-тракта и с помощью программы ADIsimRF рассчитайте его параметры для системы радионавигации ГЛОНАСС.

16. Постройте структурную схему ВЧ-тракта радиоприемника и с помощью программы ADIsimRF рассчитайте его параметры для системы связи с сигналами с расширенным спектром при следующих параметрах: полоса частот 250 МГц, несущая частота 1165 МГц, максимальная дальность связи 30 км при мощности сигнала на выходе передатчика 10 дБм, коэффициенты усиления приемной и передающей антенн 0 дБм. Для расчета выберите характеристики конкретного АЦП из результатов информационного поиска, проведенного при выполнении задания № 14.

17. Постройте структурную схему ВЧ-тракта радиоприемника и с помощью программы ADIsimRF рассчитайте его параметры для системы связи с сигналами с расширенным спектром при следующих параметрах: полоса частот 10 МГц, несущая частота 1300 МГц, максимальная дальность связи 600 м при мощности сигнала на выходе передатчика 10 дБм, коэффициенты усиления приемной и передающей антенн 0 дБм. Для расчета выберете характеристики конкретного АЦП из результатов информационного поиска, проведенного при выполнении задания № 14.

18. Постройте структурную схему ВЧ-тракта радиопередатчки и с помощью программы ADIsimRF рассчитайте его параметры для системы связи с максимально допустимой мощностью на выходе 50 мВт, частотой передачи 1800 МГц, полоса частот 30 МГц. Минимизируйте нелинейные искажения тракта.

19. Объясните, почему для ВЧ-трактов радиопередатчиков особое значение имеют параметры нелинейности.

20. Объясните, для чего может использоваться аттенюатор, установленный после малошумящего усилителя в ВЧ-тракте радиоприемного устройства.

### **СПИСОК ЛИТЕРАТУРЫ**

1. Программа ADIsimRF на сайте фирмы Analog Devices. — URL : https://form.analog.com/Form\_Pages/RFComms/ADIsimRF.aspx

2. Рекомендация МСЭ-R P.838-2. Модель погонного ослабления в дожде, используемая в методах прогнозирования — 2003. — URL : https://www.itu.int/dms\_pubrec/itu-r/rec/p/R-REC-P.838-2- 200304-S!!PDF-R.pdf

3. Рекомендация МСЭ-R P.676-6. Затухание в атмосферных газах — 2005. — URL : https://www.itu.int/dms\_pubrec/itur/rec/p/R-REC-P.676-6-200503-S!!PDF-R.pdf

4. Скляр, Б. Цифровая связь : Теоретические основы и практическое применение / Б. Скляр ; пер. с англ. — М. : Вильямс,  $2007. - 1104$  c.

5. Поляков, А. Е. Методика измерения IP2 и IP3 двухтонового сигнала / А. Е. Поляков, Л. В. Стрыгин // ТРУДЫ МФТИ. — 2012. — Том 4.  $\mathbb{N}^{\circ}$  2. — С. 54–63.

6. Техническое описание квадратурного модулятора ADL5380. Производитель Analog Devices. — URL : http://www.analog.com/media/en/technical-documentation/datasheets/ADL5380.pdf

7. Техническое описание усилительного блока ВЧ/ПЧ диапазона 30 МГц — 6 ГГц ADL5611, Analog Devices. — URL : http://www.analog.com/media/en/technical-documentation/datasheets/ADL5611.pdf

8. Техническое описание полосового фильтра CBP-1260C+. Производитель Мinicircuits. — URL : http://194.75.38.69/pages/sparams/CBP-915C+\_GRAPHS.pdf

### **ОГЛАВЛЕНИЕ**

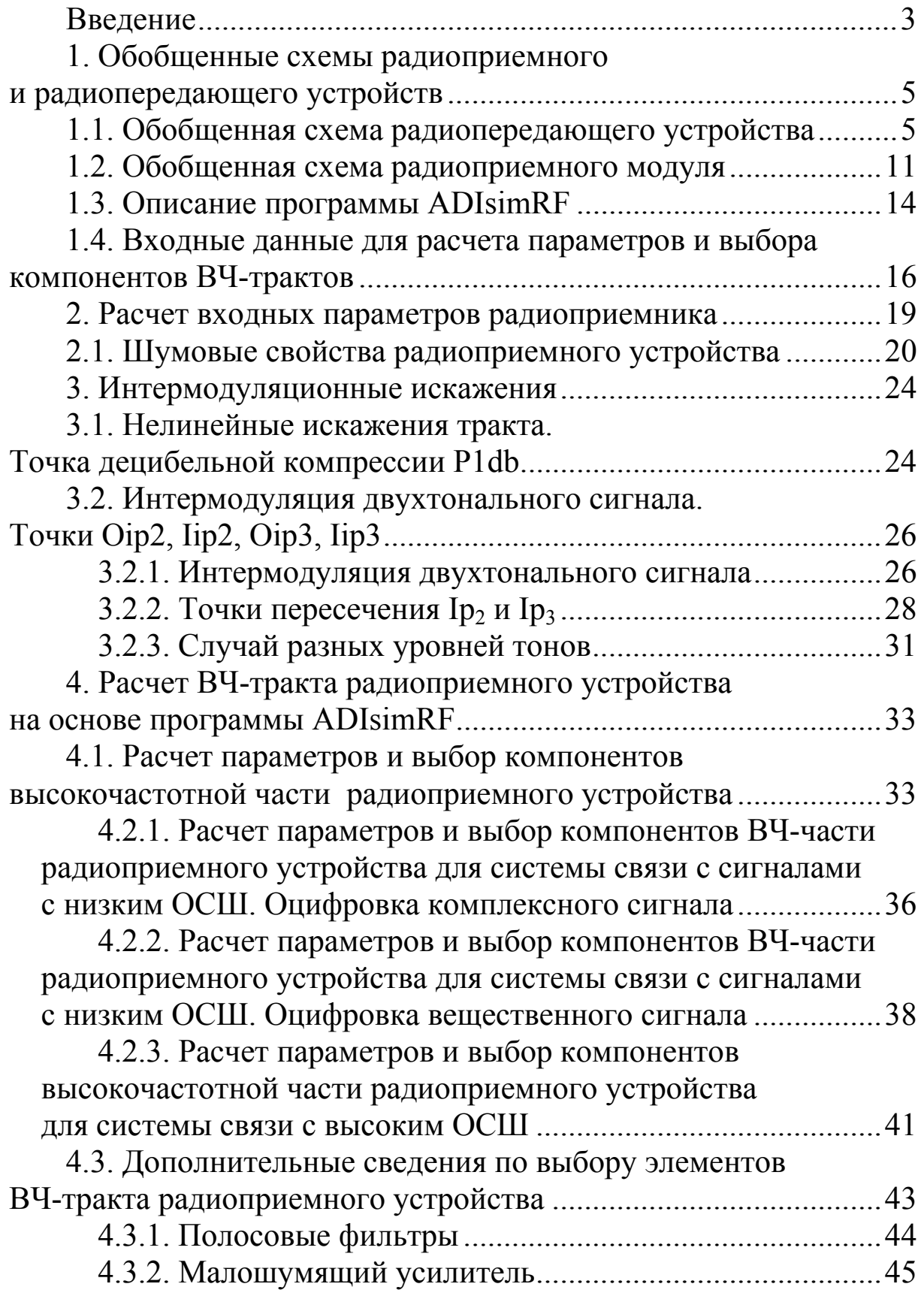

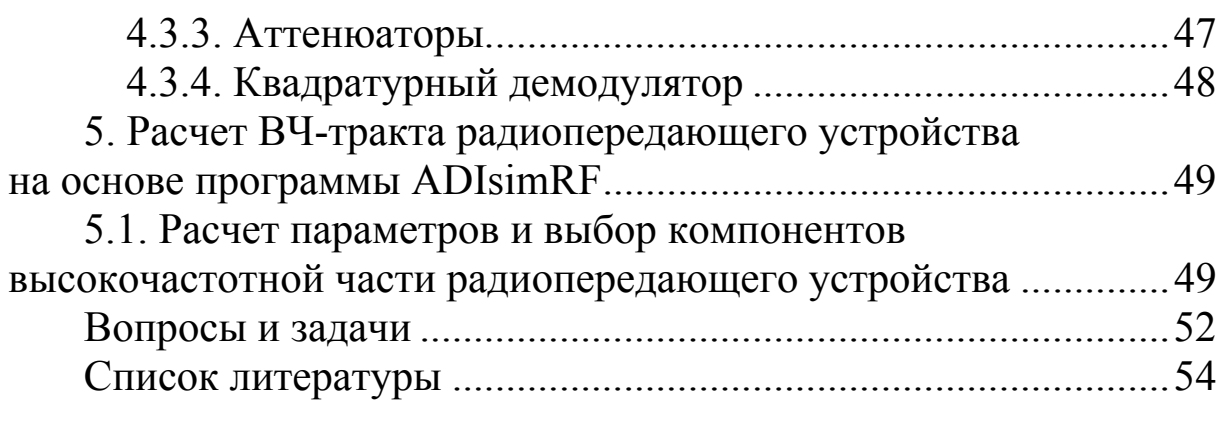

Учебное издание

==================================================

# **Методика расчета высокочастотных трактов приемо-передающих устройств на основе специализированной программы ADIsimRF**

**Ботов** Владимир Александрович **Вишняков** Денис Юрьевич **Казаков** Леонид Николаевич **Селянская** Екатерина Андреевна

Редактор, корректор М. Э. Левакова Верстка М. Э. Леваковой

Подписано в печать 16.11.16. Формат 60×84 1/16. Усл. печ. л. 3,25. Уч.-изд. л. 2,0. Тираж 4 экз. Заказ

Оригинал-макет подготовлен в редакционно-издательском отделе ЯрГУ

Ярославский государственный университет им. П. Г. Демидова. 150000, Ярославль, ул. Советская, 14.